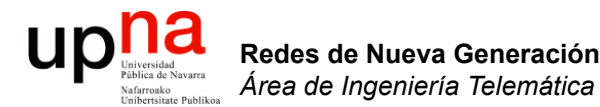

#### Campus-wide VLANs

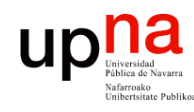

### <sup>2</sup> Campus-wide VLANs<br>• Podríamos necesitar extender VLANs por todo el campus

- 
- Cuanto más grande sea el dominio de broadcast peor, no solo por los broadcast sino por la fragilidad de STP

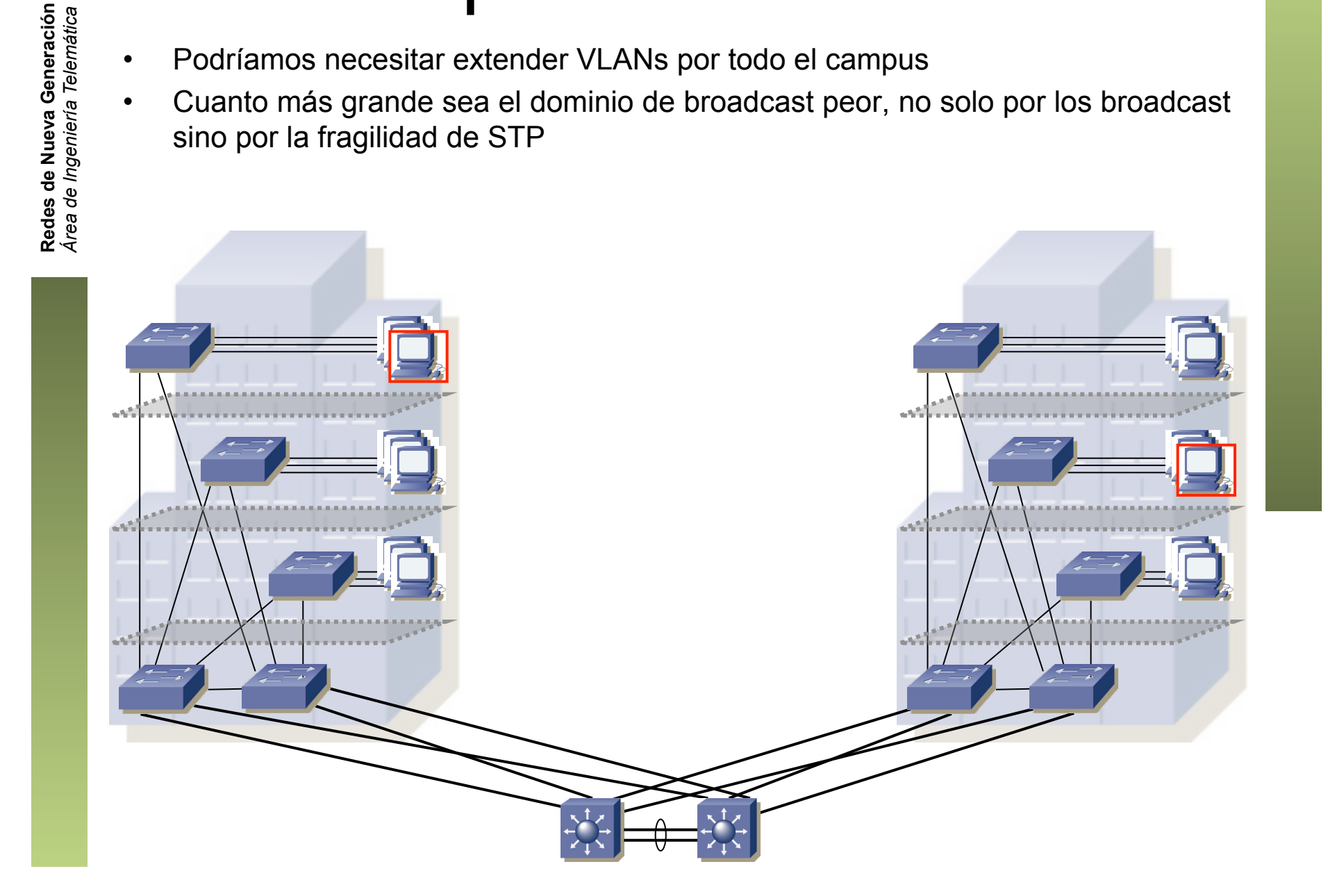

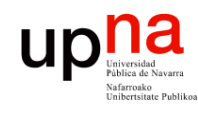

## **Common Spanning Tree**<br>• En caso de extenderse la VLAN, *root bridge* podría ser del core

- 
- Suponiendo igual coste en los puertos queda este árbol

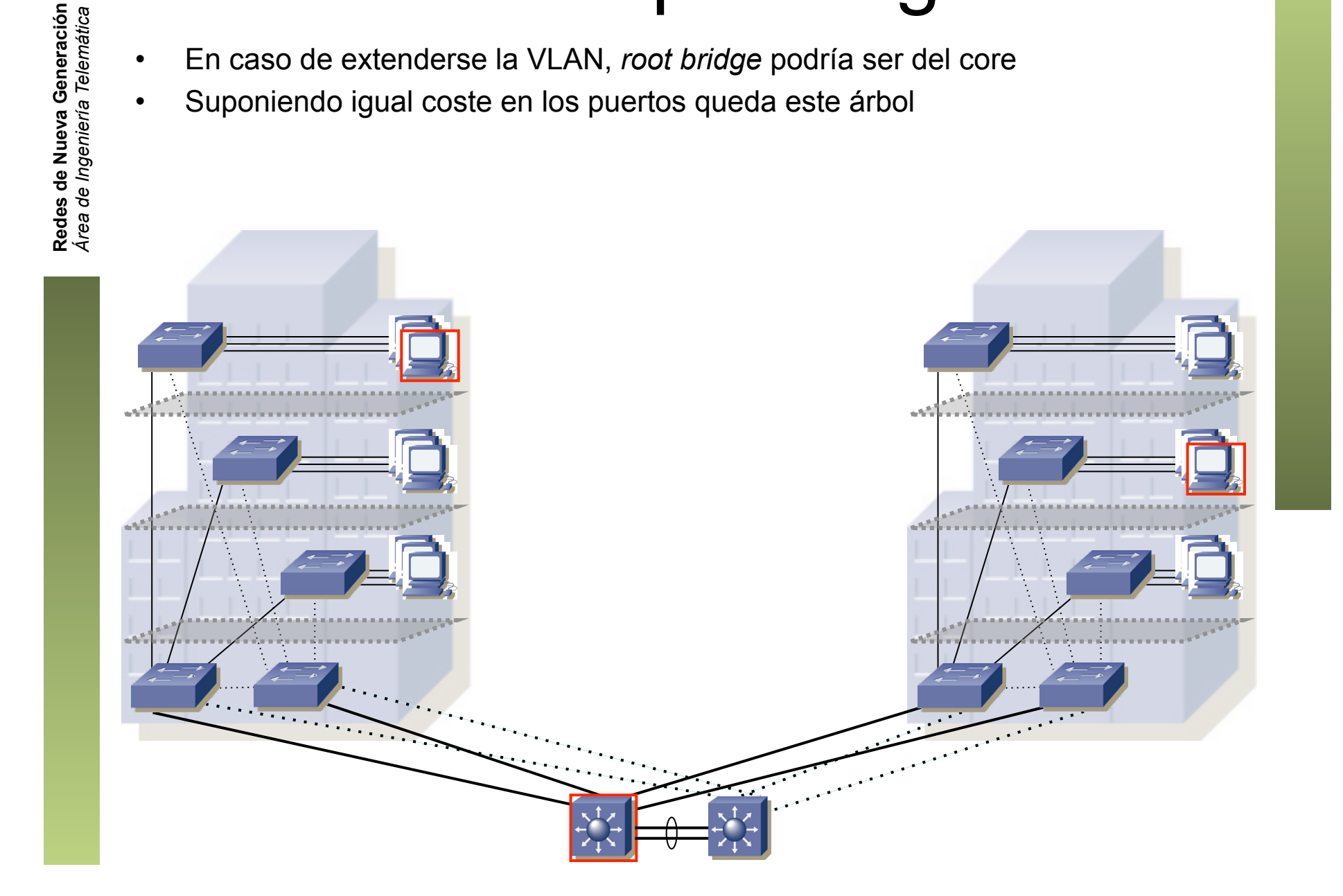

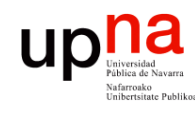

## **E** • Mutiple Spanning Tree<br>• Podríamos emplear diferente raíz para dos grupos de VLANs

- 
- Conseguimos utilizar todos los enlaces al core
- Pero no los de distribución

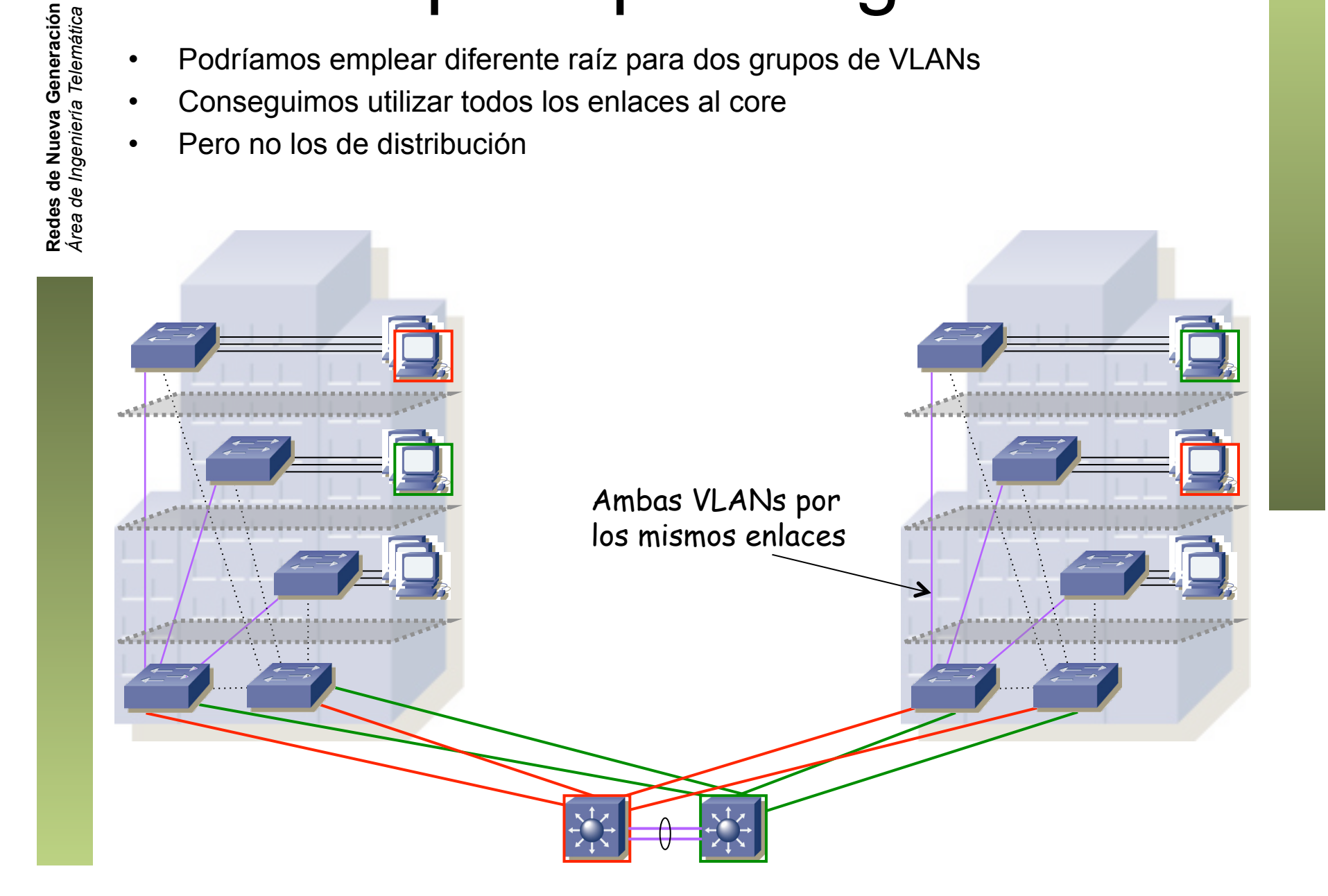

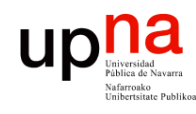

## Mutiple Spanning Tree<br>Podríamos emplear diferente raíz para dos grupos de VLANs

- 
- Conseguimos utilizar todos los enlaces al core
- Pero no los de distribución
- Para aprovechar los enlaces de distribución podríamos alterar prioridades en los switches de distribución para cada VLAN

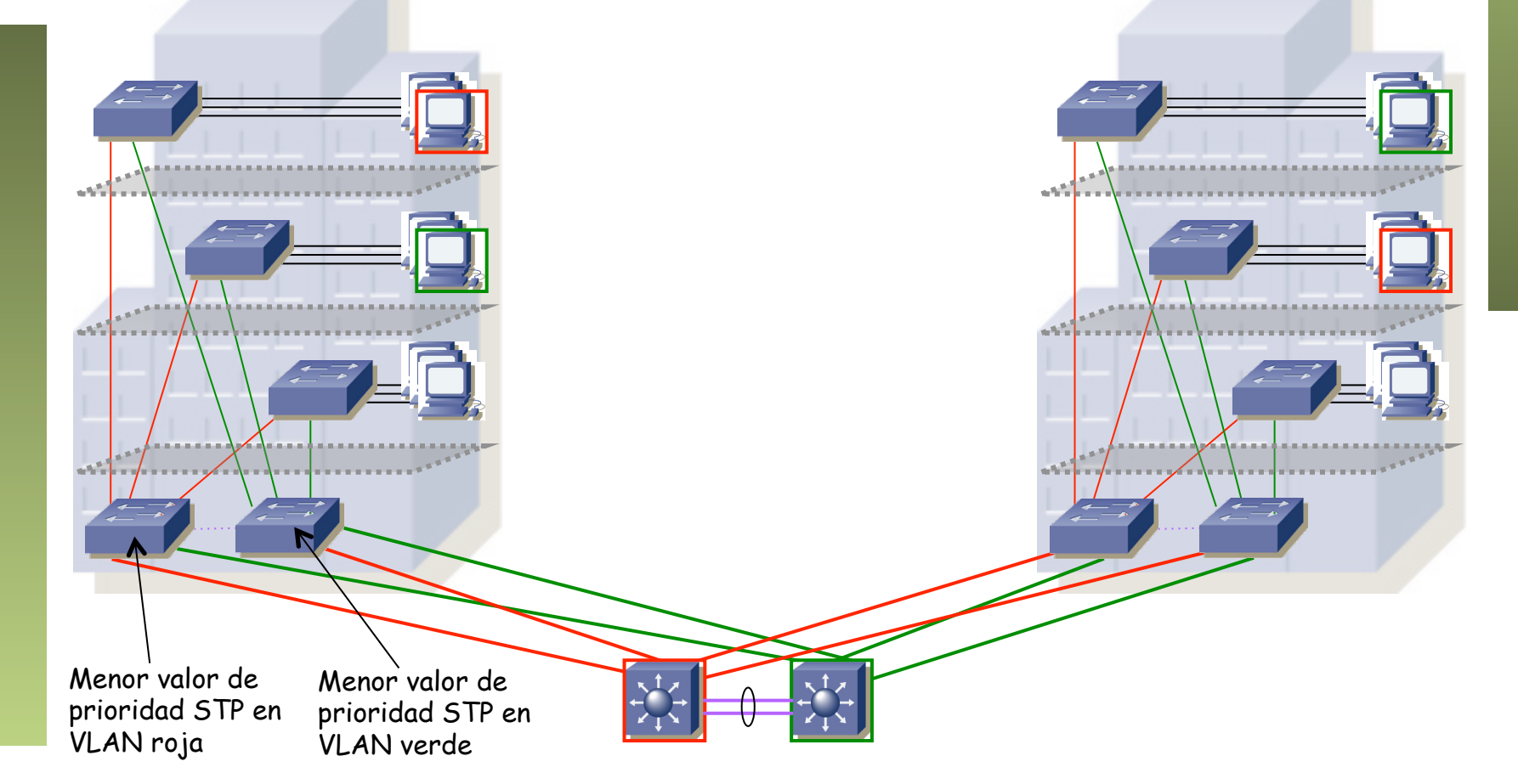

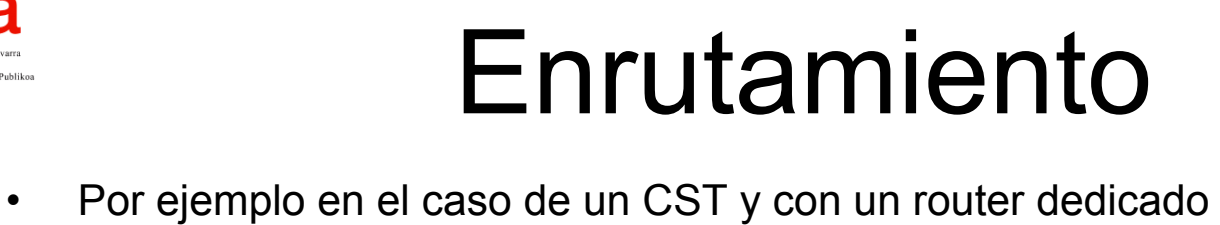

- 
- Por ejemplo un enlace troncal con todas las VLANs (...)

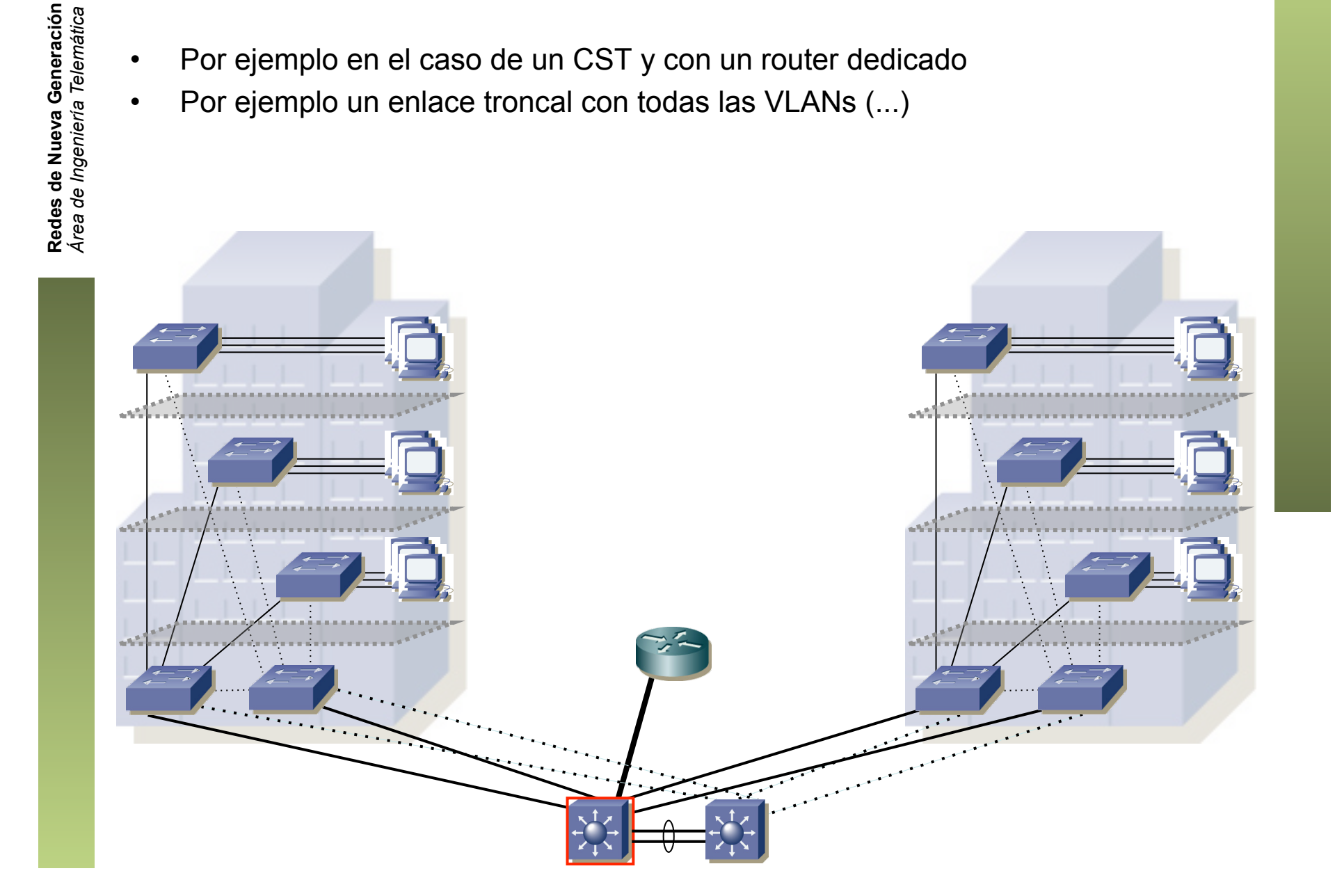

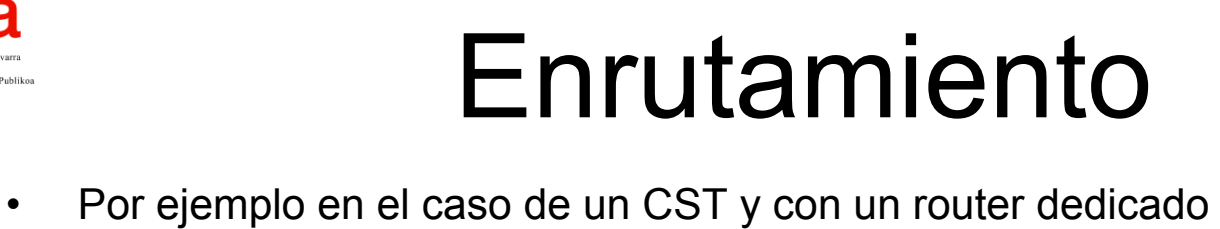

- 
- Por ejemplo un enlace troncal con todas las VLANs (...)

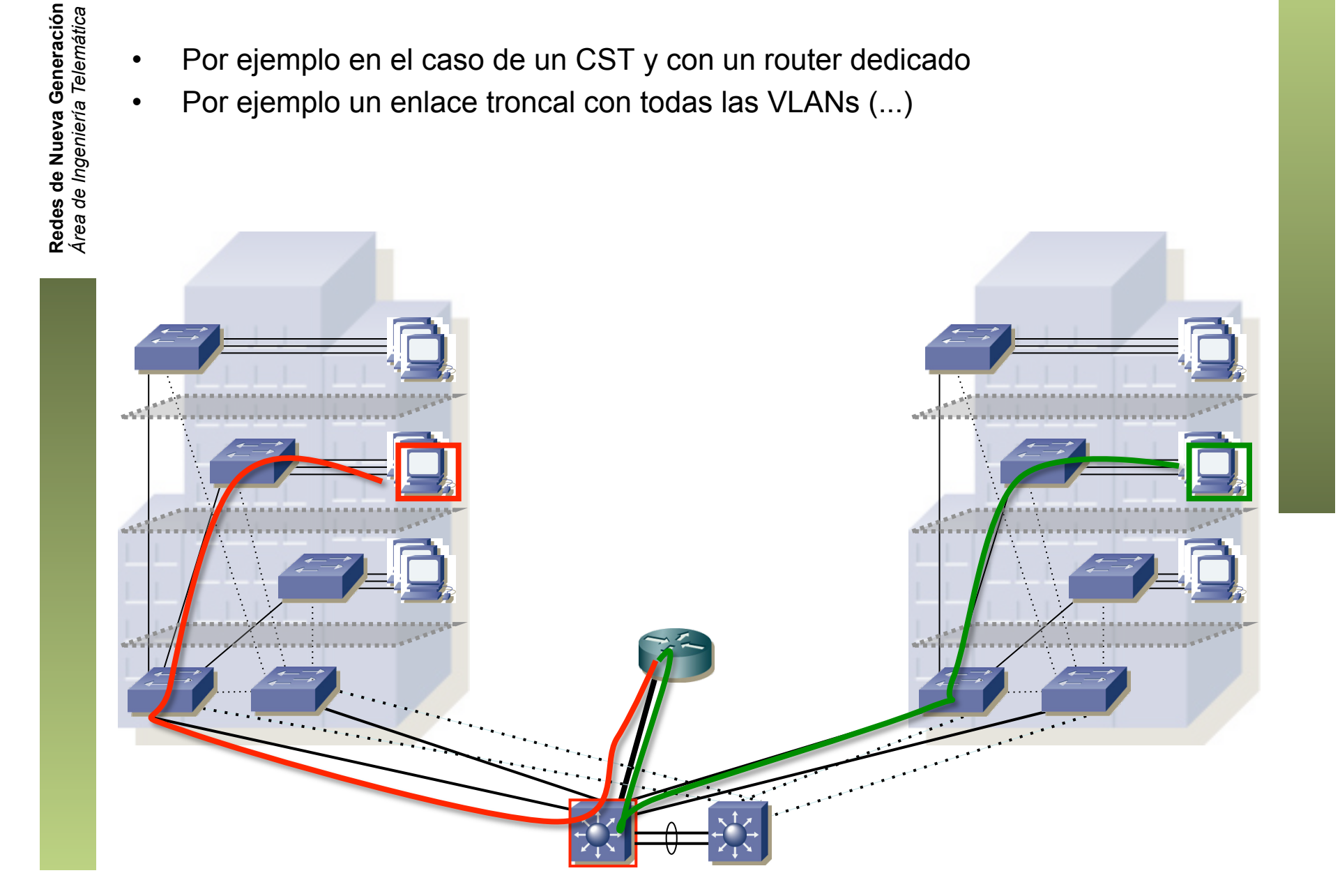

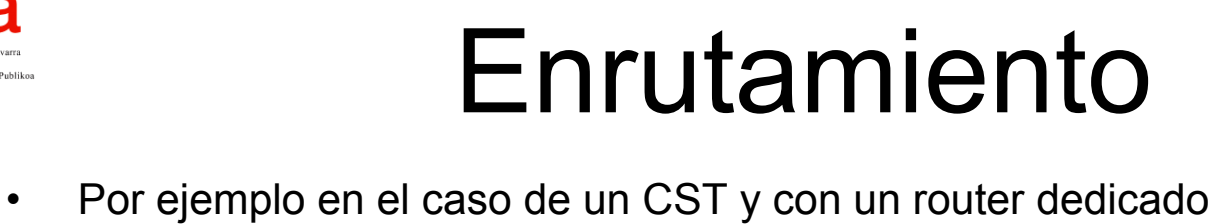

- 
- O dos enlaces, uno en cada VLAN
- Tener dos enlaces a los dos conmutadores del core no parece especialmente rentable

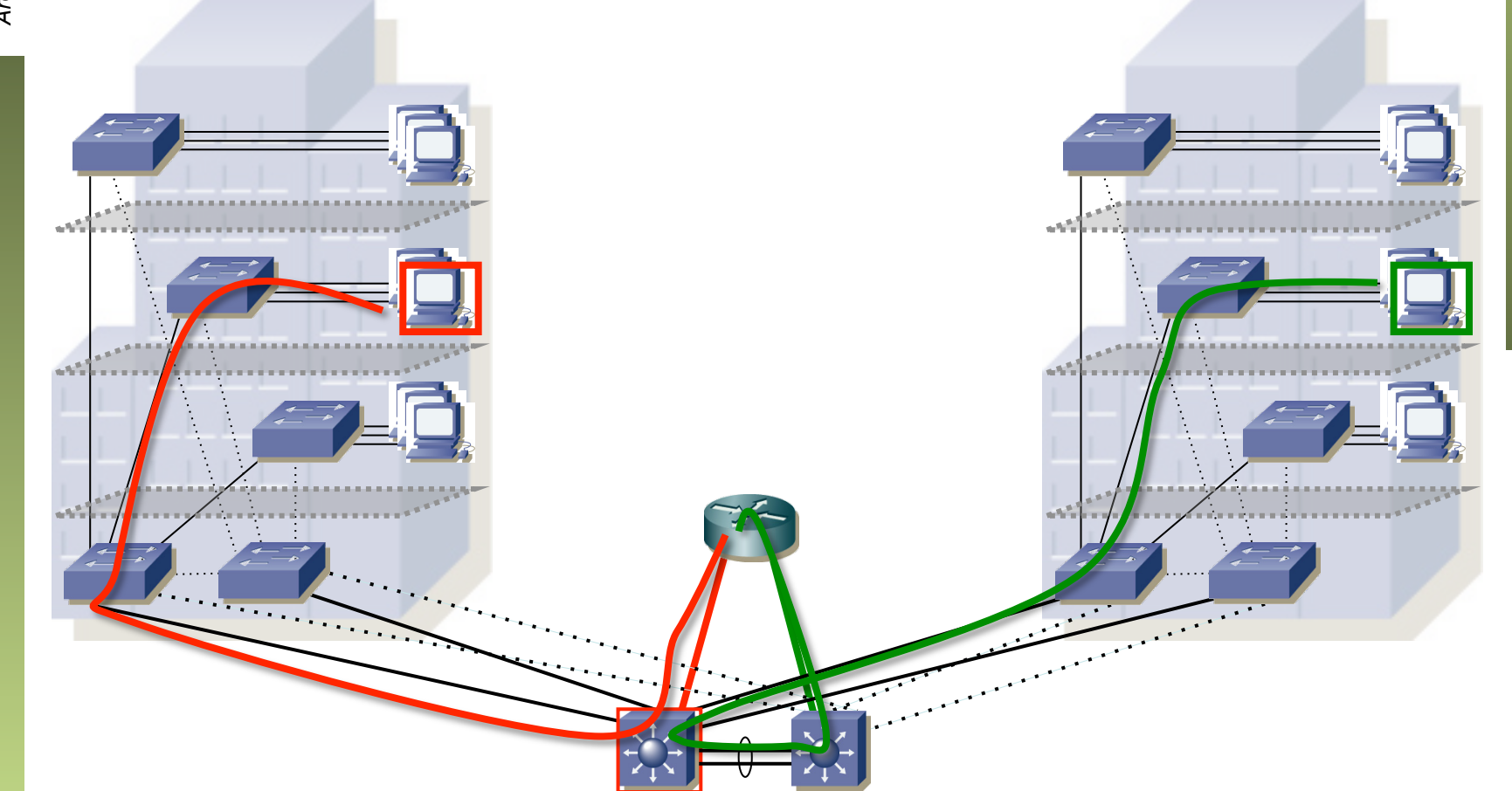

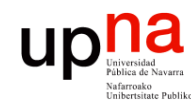

## **Enrutamiento**<br>• ¿Y con los MSTs?

- 
- Al menos no comparte enlaces el tráfico de una VLAN con el de la otra

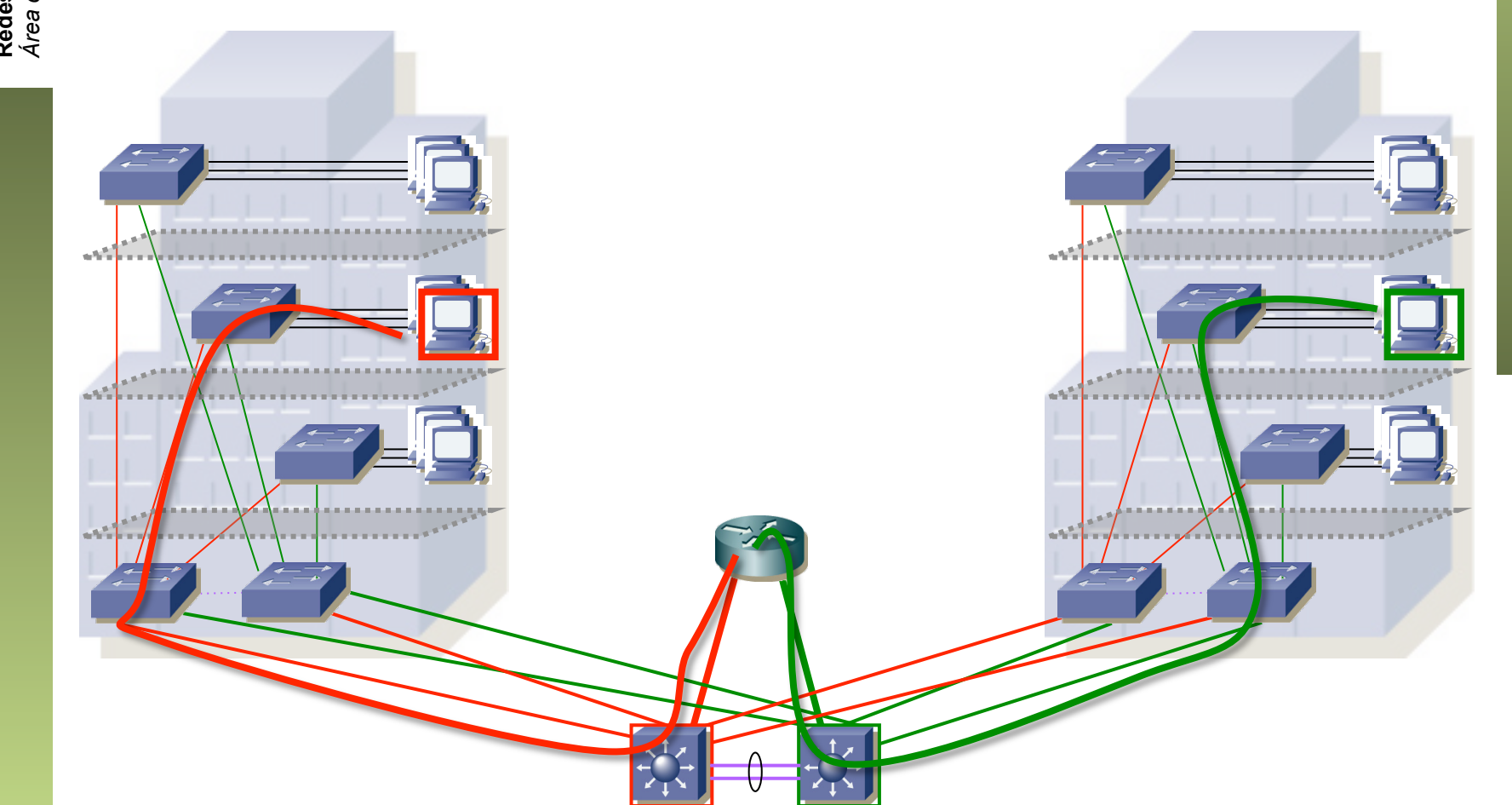

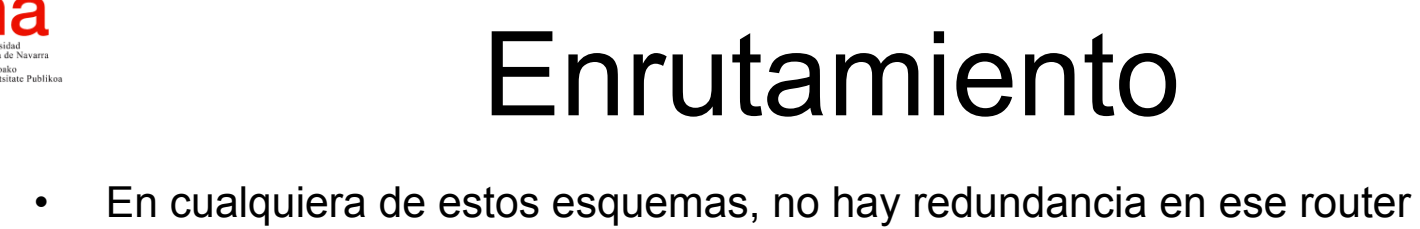

- 
- Ni en sus enlaces
- $\bullet$  (...)

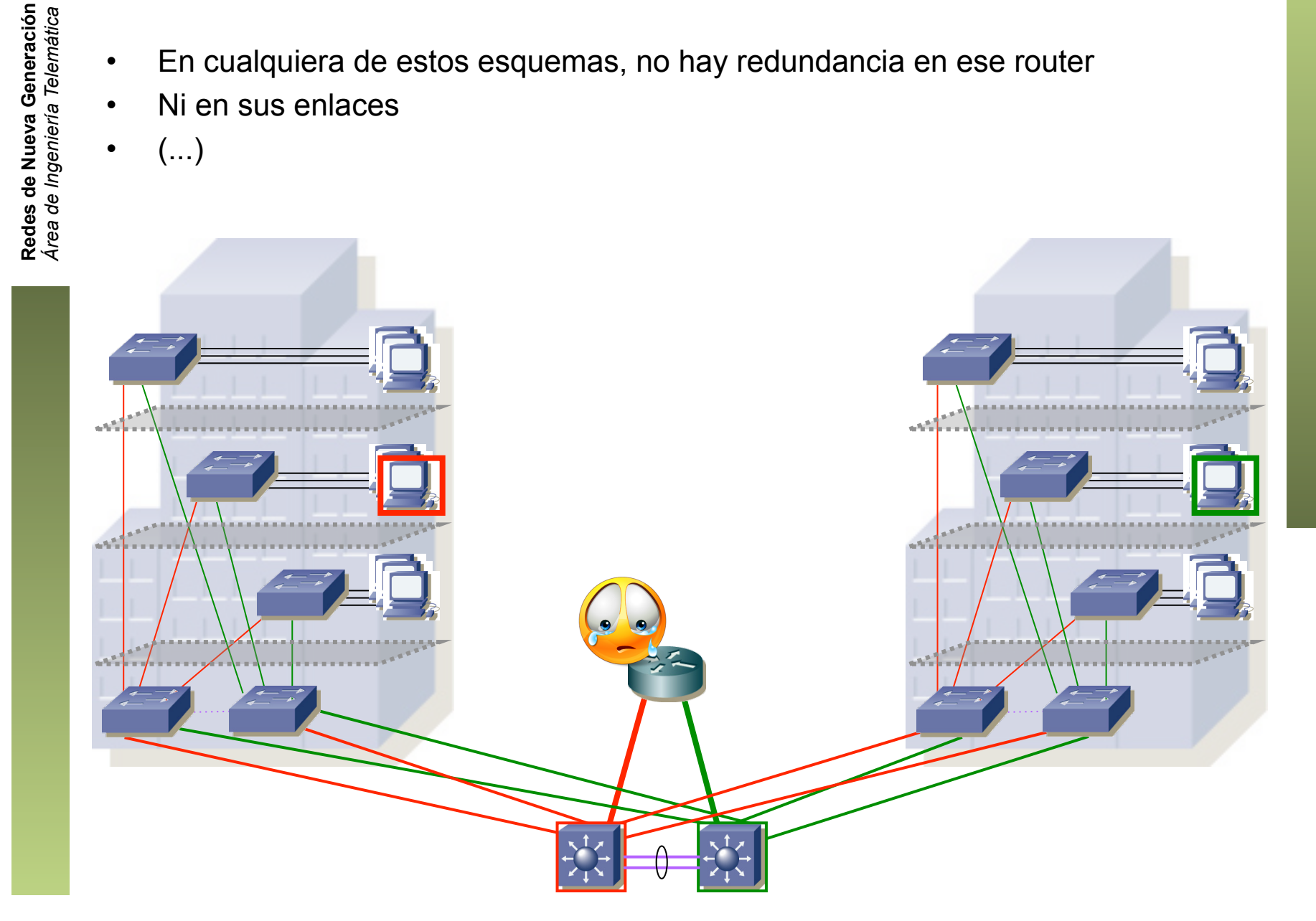

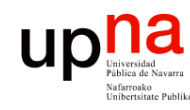

- Enrutamiento<br>• Una solución habitual es que esos conmutadores del core sean capa 2/3 y se encarguen del encaminamiento entre VLANs
- Podemos añadir un FHRP y que se repartan tareas de maestro y backup para diferentes VLANs (...)

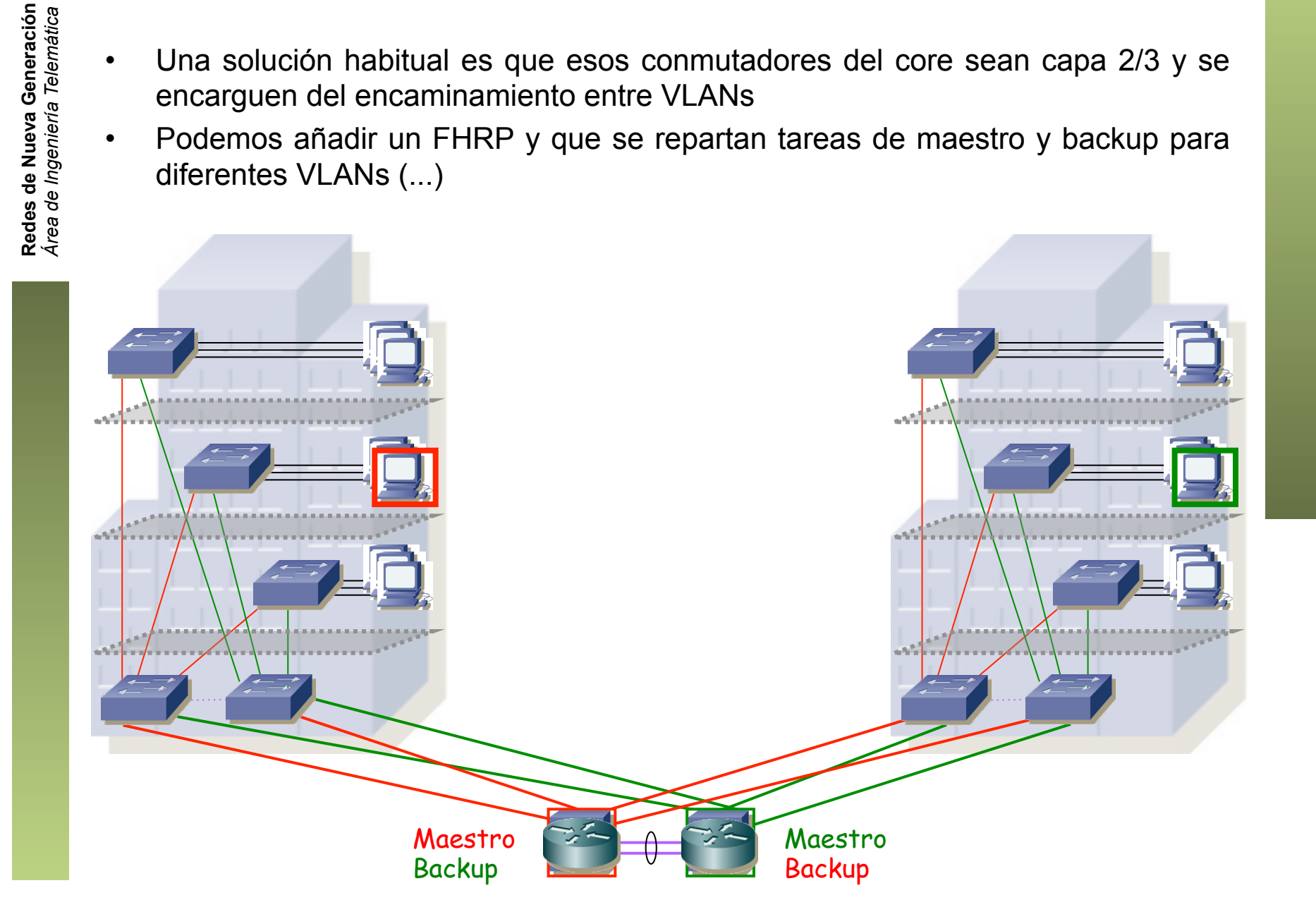

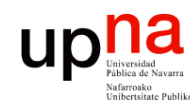

#### Enrutamiento<br>• Una solución habitual es que esos conmutadores del core sean capa 2/3 y se

- encarguen del encaminamiento entre VLANs
- Podemos añadir un FHRP y que se repartan tareas de maestro y backup para diferentes VLANs (...)

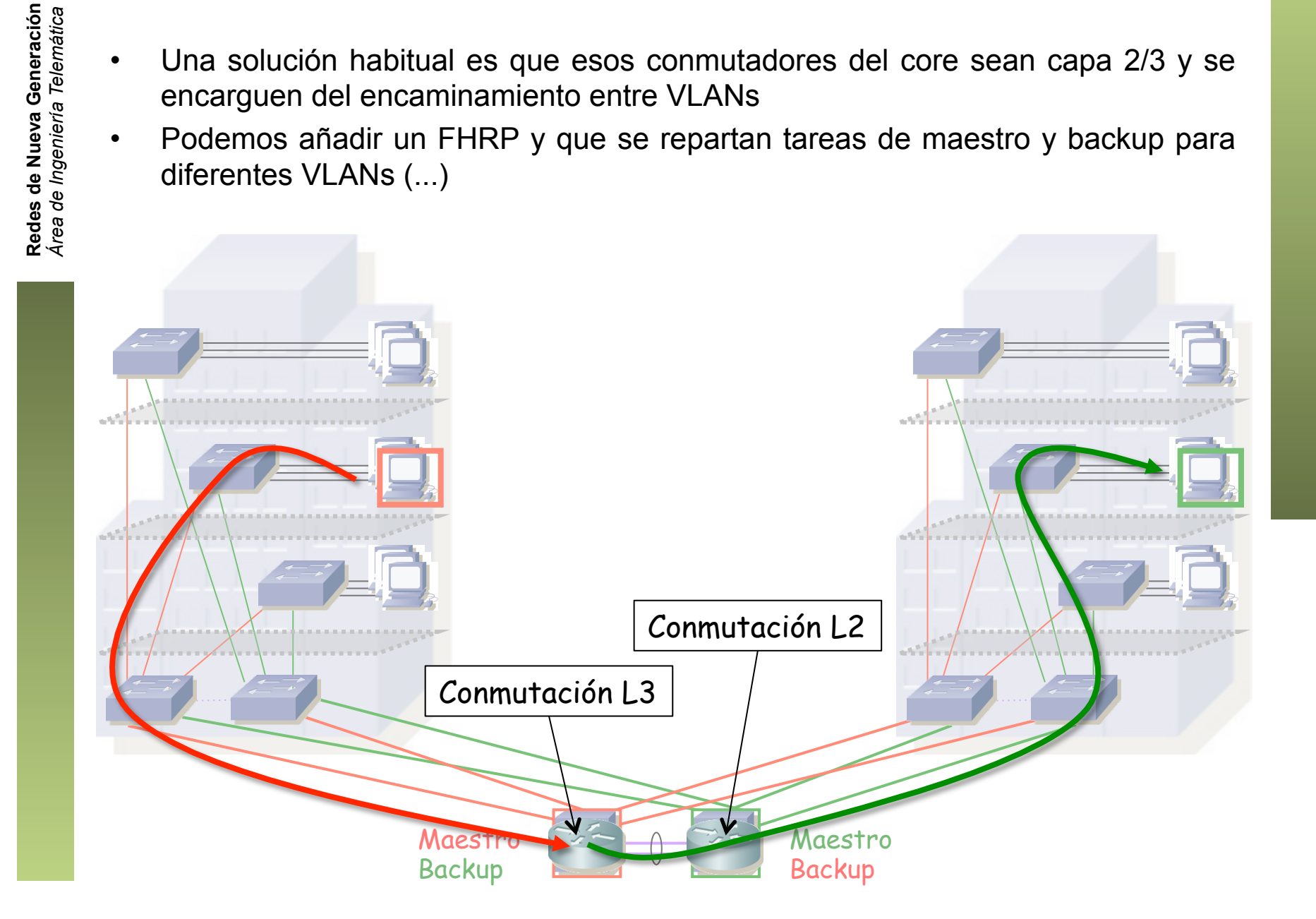

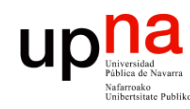

- Enrutamiento<br>• Una solución habitual es que esos conmutadores del core sean capa 2/3 y se encarguen del encaminamiento entre VLANs
- Podemos añadir un FHRP y que se repartan tareas de maestro y backup para diferentes VLANs (...)

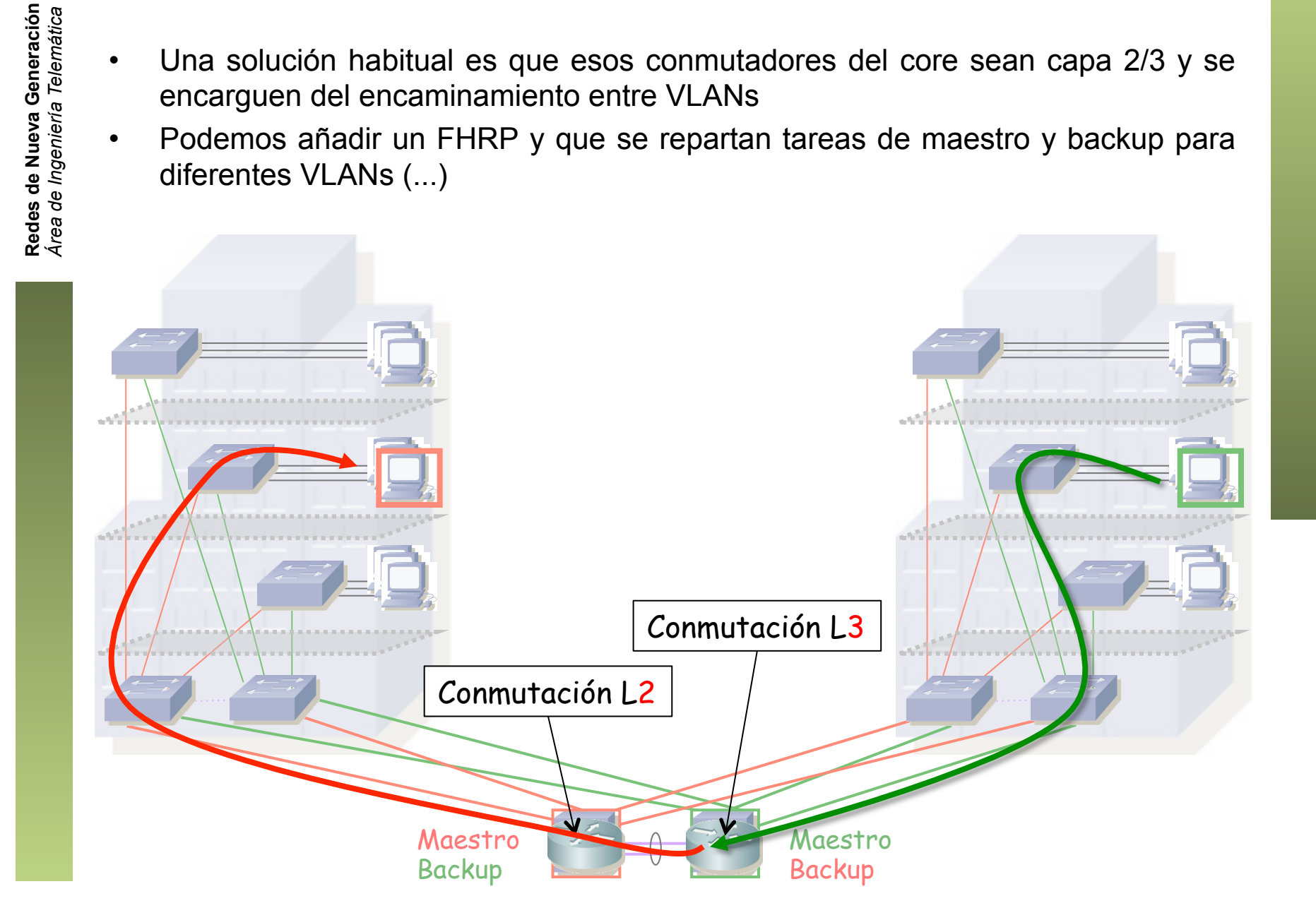

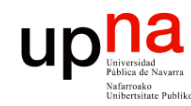

Enrutamiento<br>• Por simplicidad de gestión puede tener sentido dejar el mismo como maestro en todas las subredes

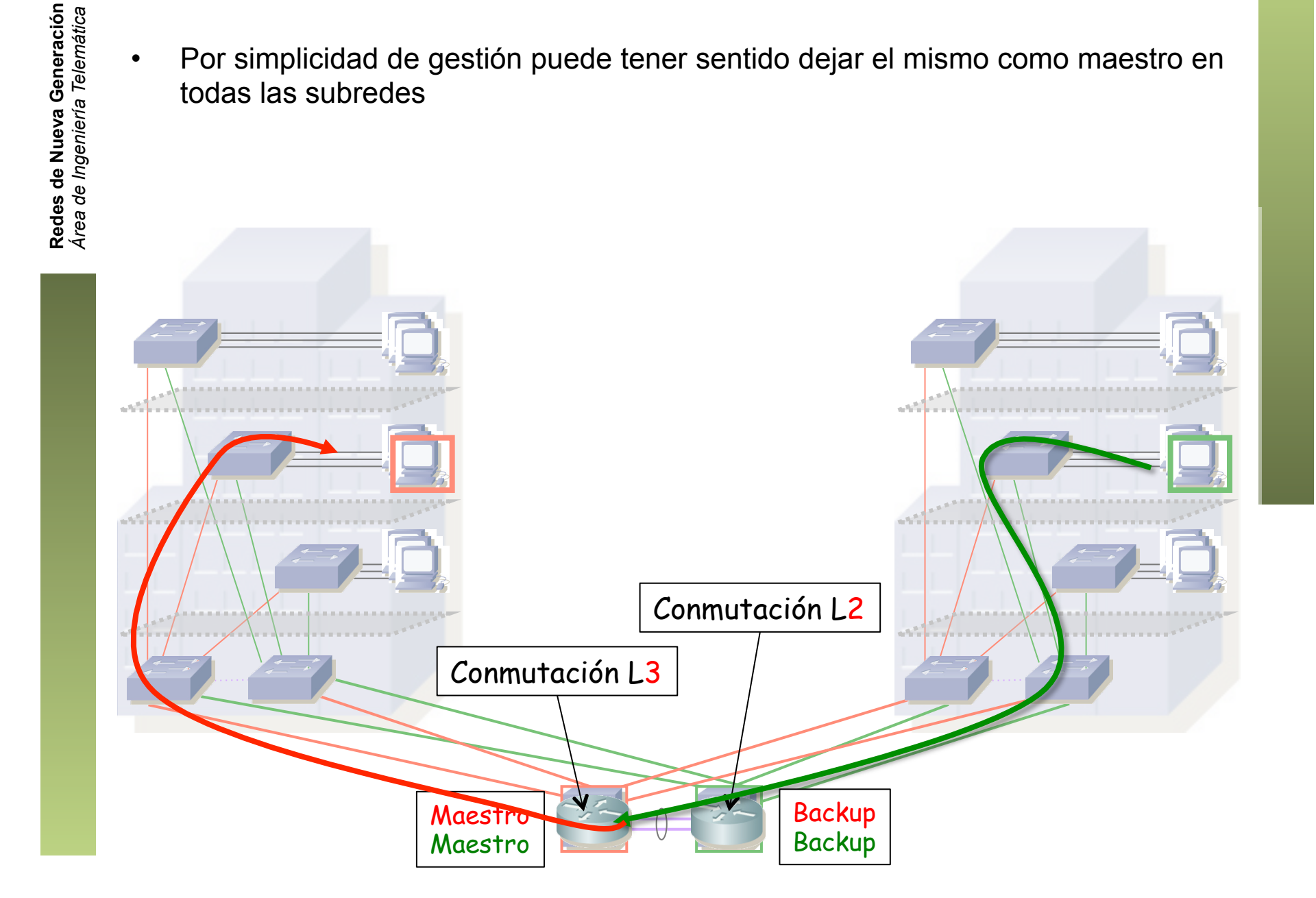

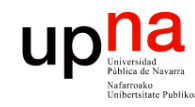

# upha<br>
Figure **Enrutamiento**<br> **Enrutamiento**<br> **Enrutamiento**

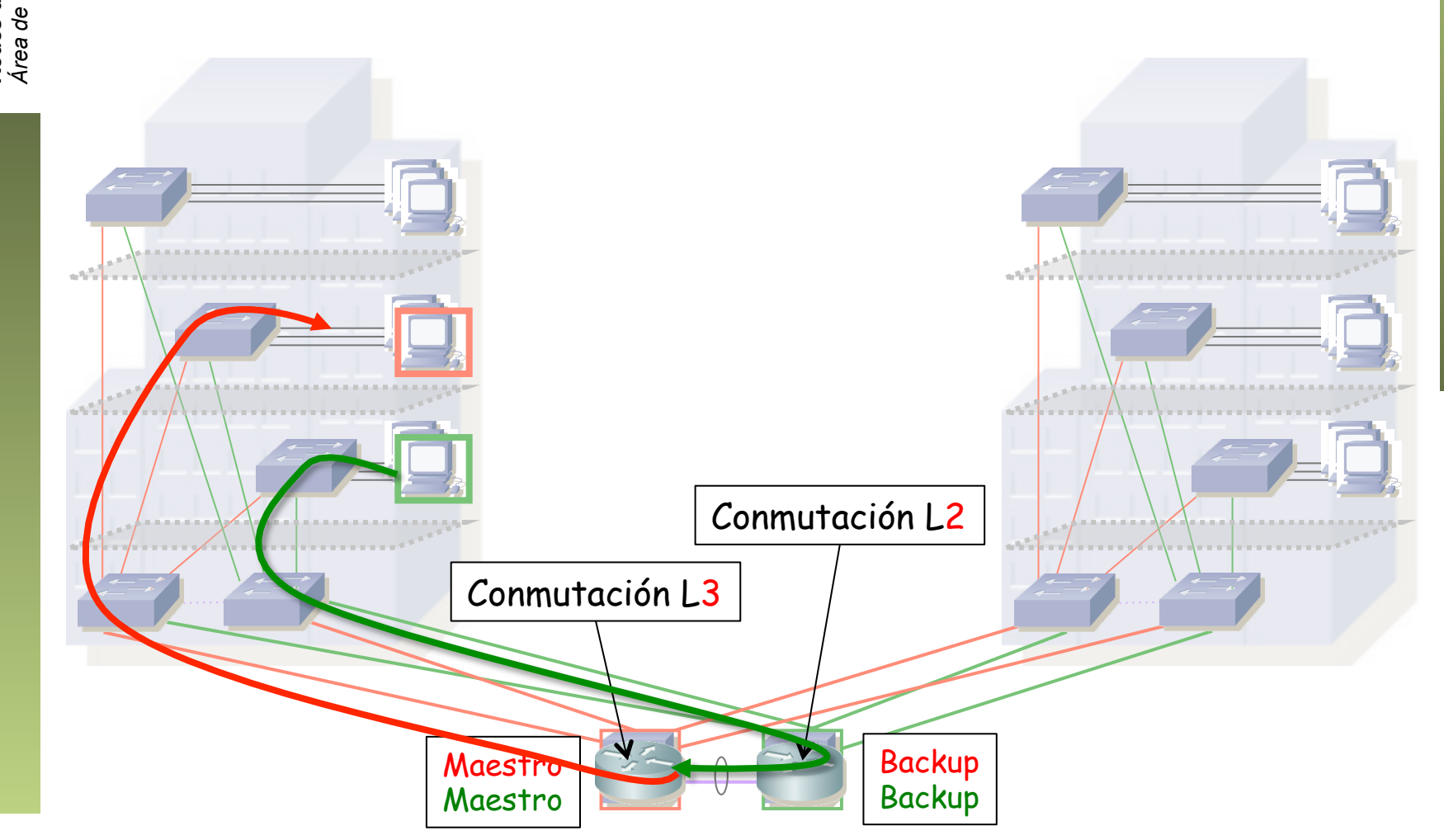

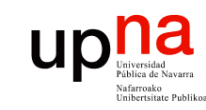

#### Enrutamiento<br>• Y seguramente tampoco compense repartir las VLANs (un CST)

- 
- Con lo que el segundo switch del core queda completamente como backup
- La mejor forma de utilizarlo es poder crear un switch virtual con el otro

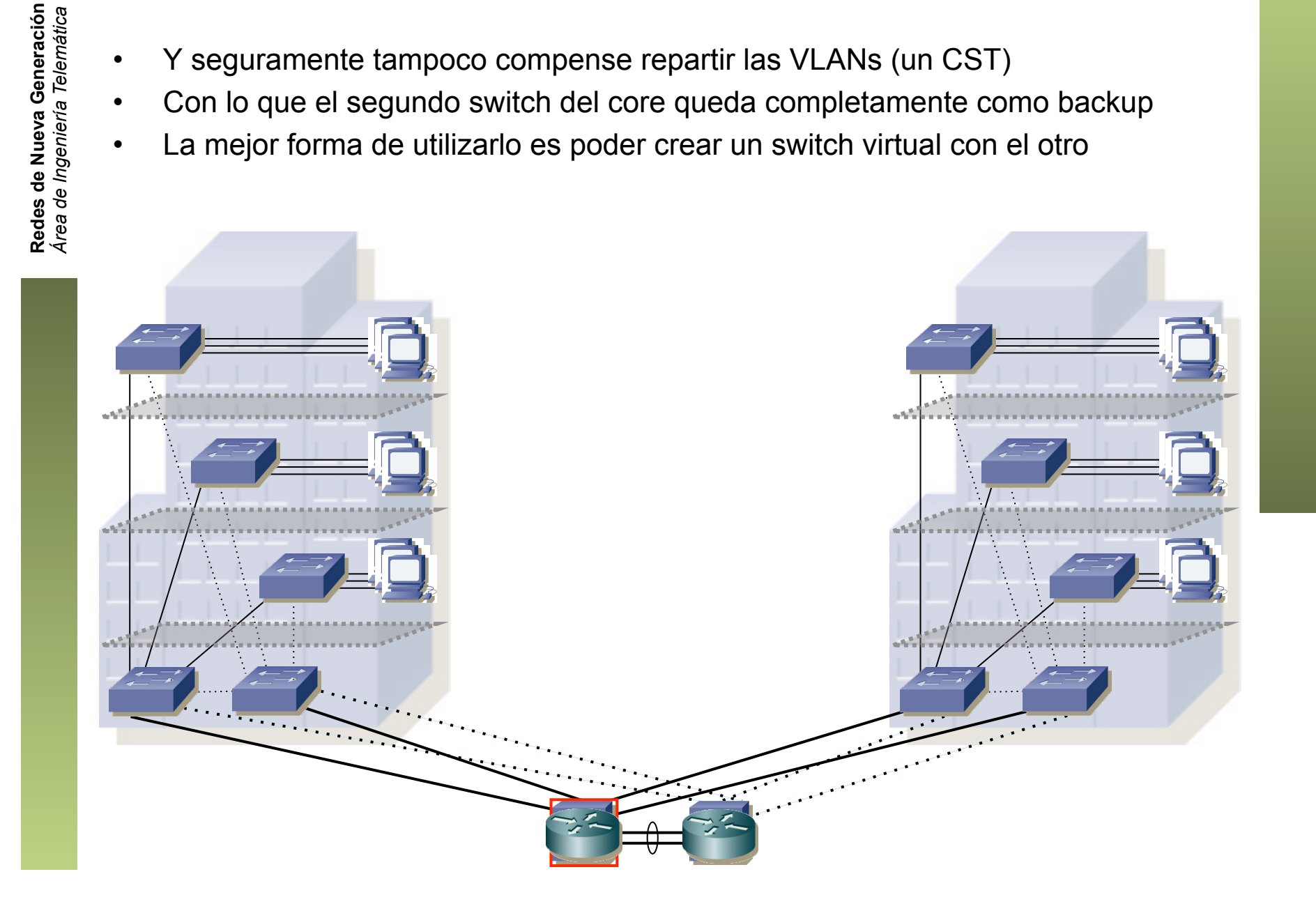

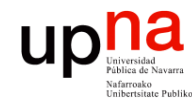

#### Enrutamiento

• Al final en capa 3 se quedaría simplemente en esto

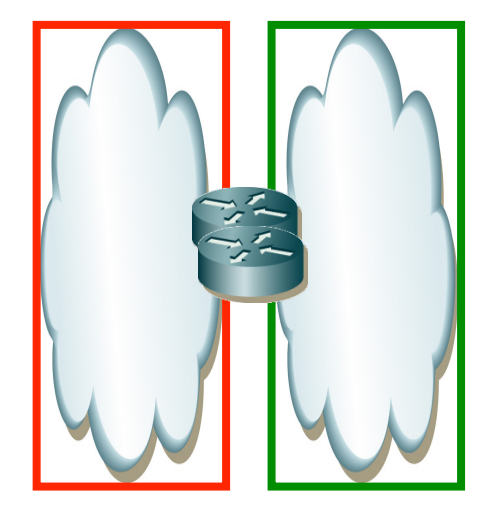

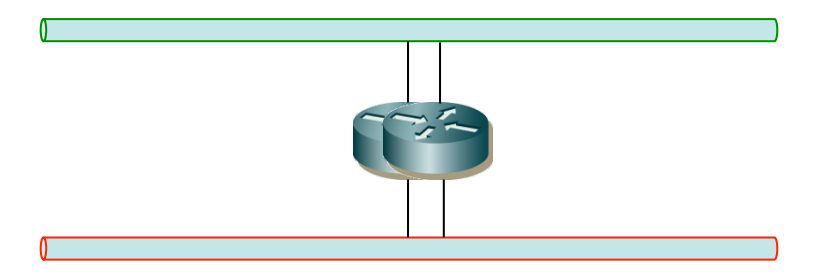

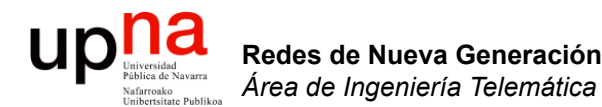

#### Enrutamiento con VLANs restringidas

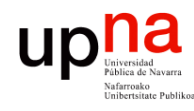

### VLANs restringidas<br>• Campus-wide VLANs poco recomendadas para red grande

- 
- Sin ellas, tenemos VLANs localizadas en cada *distribution block*
- En este caso, en cada edificio
- Pero deben extenderse hasta el core si el router es un switch del mismo

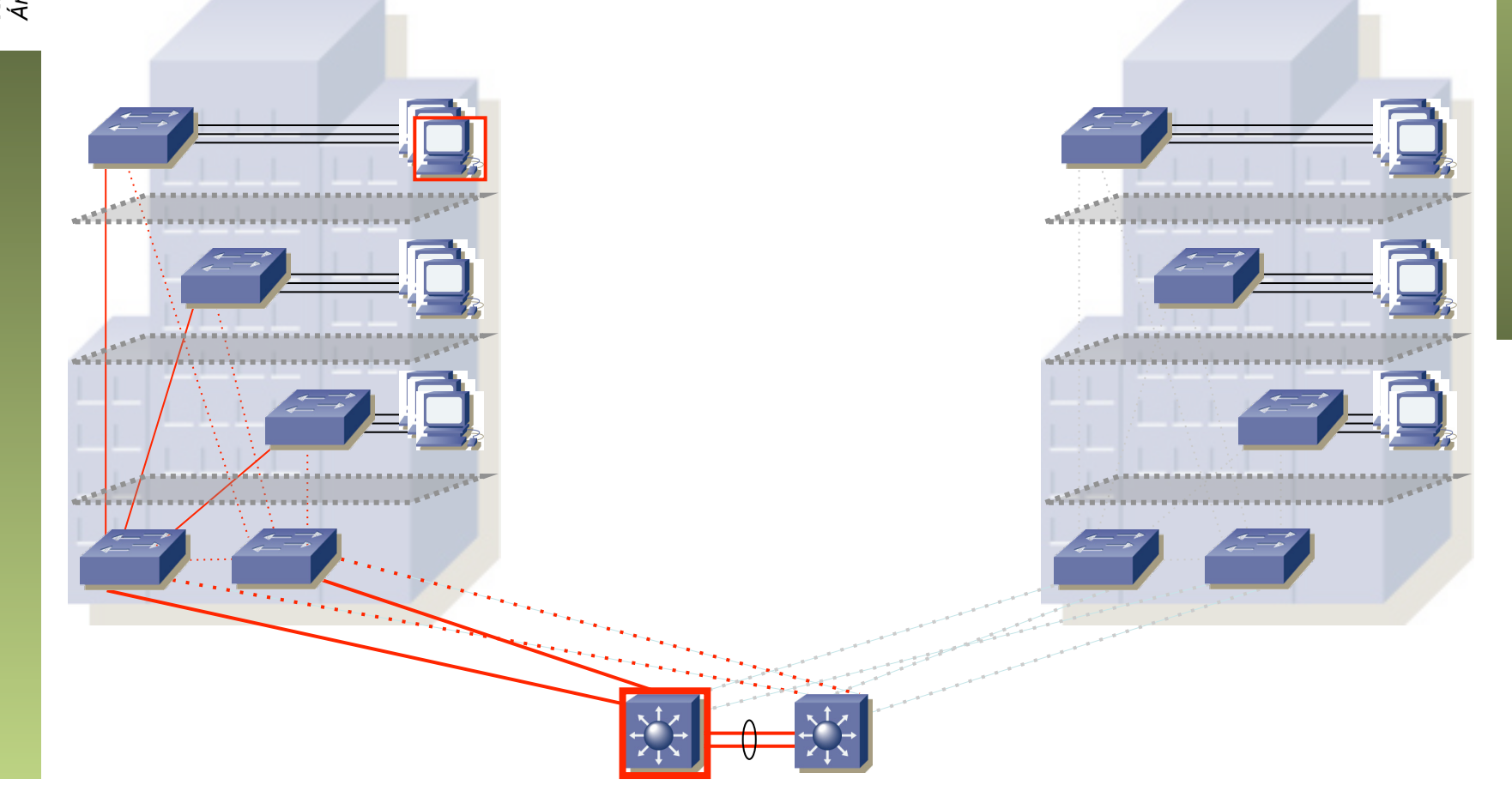

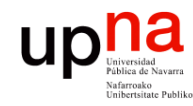

Enrutamiento<br>• Si el *root bridge* es el mismo en las VLANs de edificios diferentes puede interesar que el primario del FHRP sea el mismo *root bridge* (...)

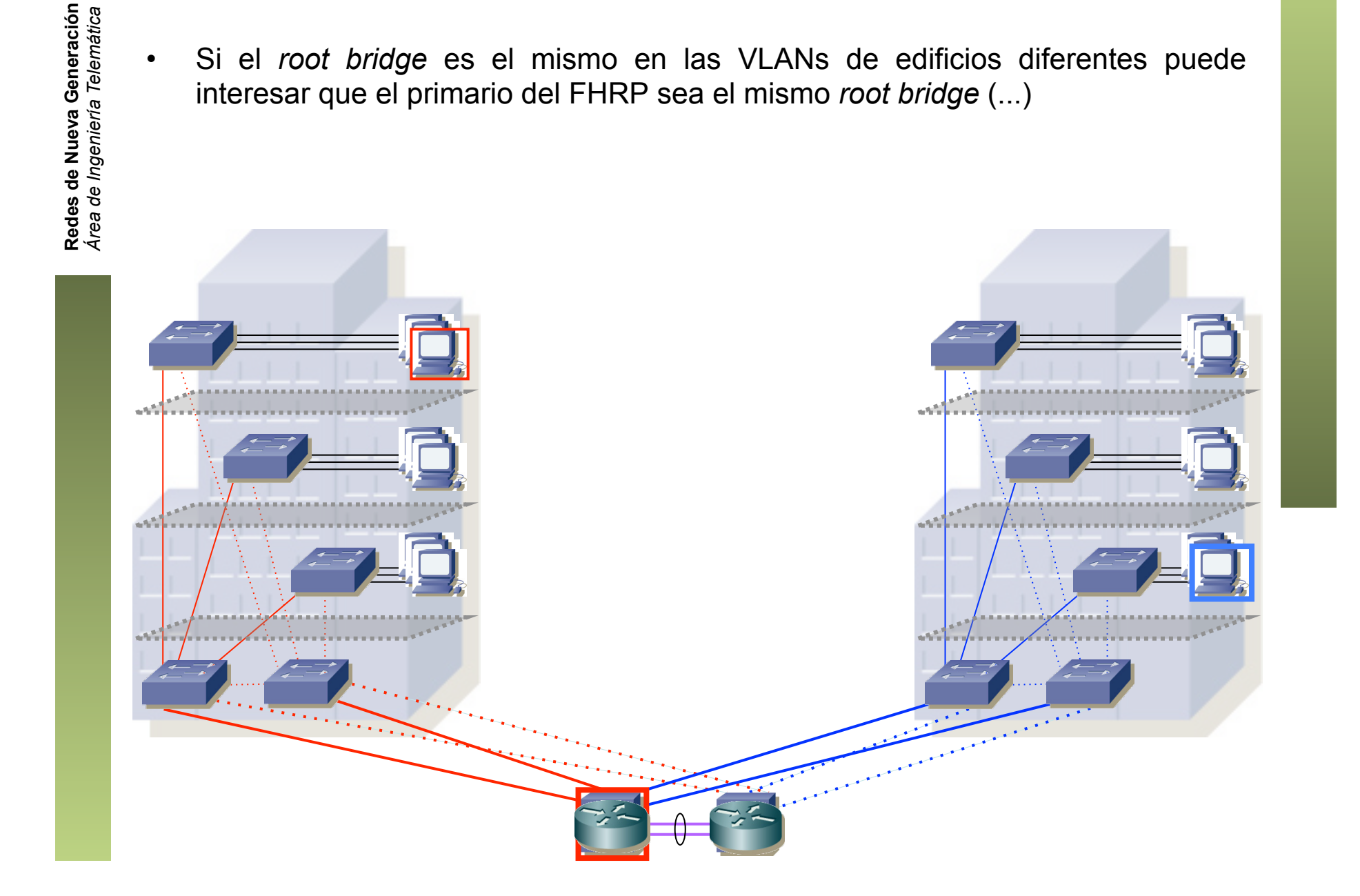

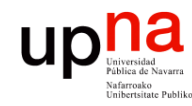

## Enrutamiento<br>• Si el *root bridge* es el mismo en las VLANs de edificios diferentes puede

- interesar que el primario del FHRP sea el mismo *root bridge*
- $\bullet$  Si no  $(...)$

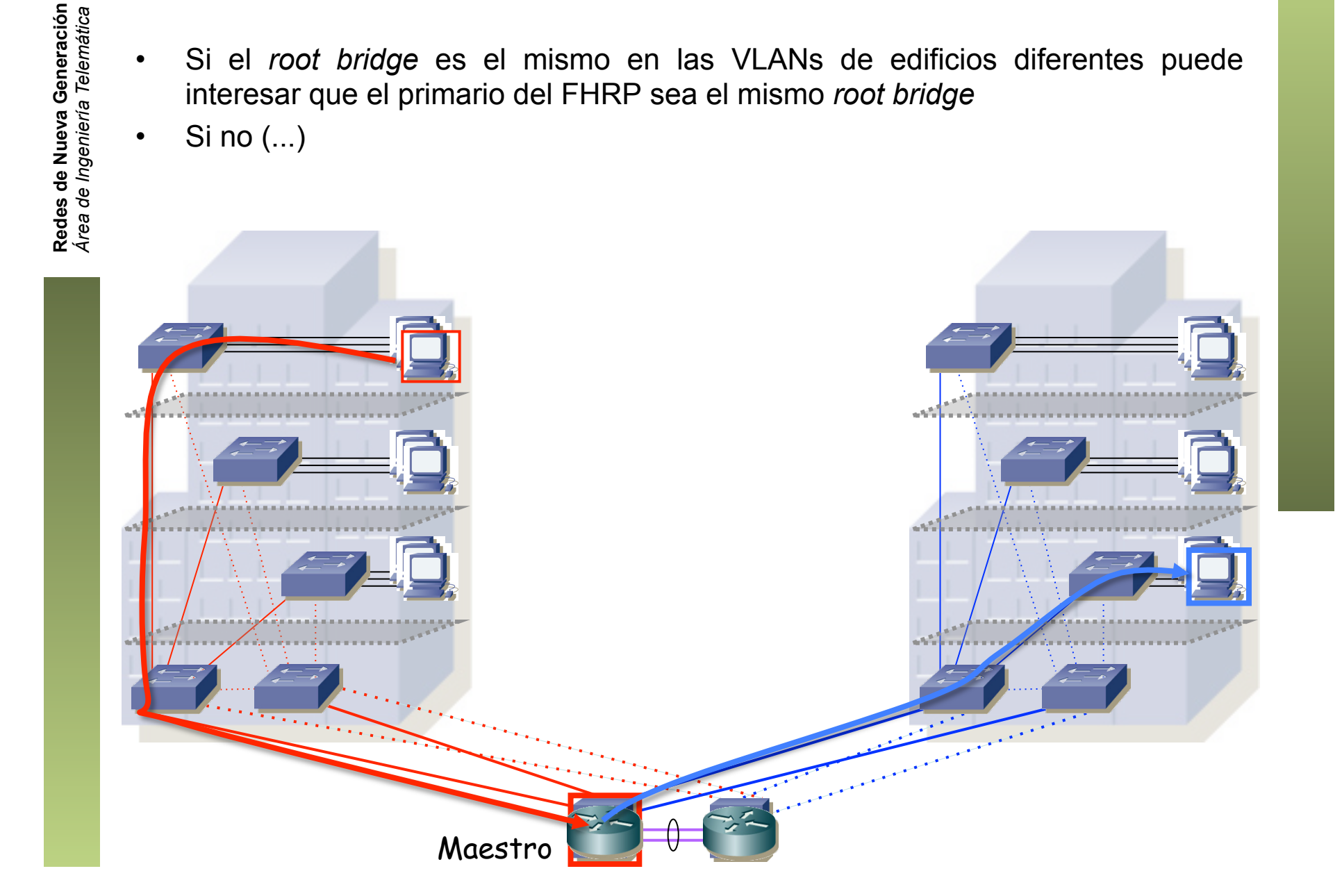

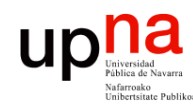

#### Enrutamiento • Si el *root bridge* es el mismo en las VLANs de edificios diferentes puede

- interesar que el primario del FHRP sea el mismo *root bridge*
- Si no, pasaría por el enlace entre los conmutadores del core
- No es un problema en sí pero si el flujo es bidireccional coinciden en ese enlace

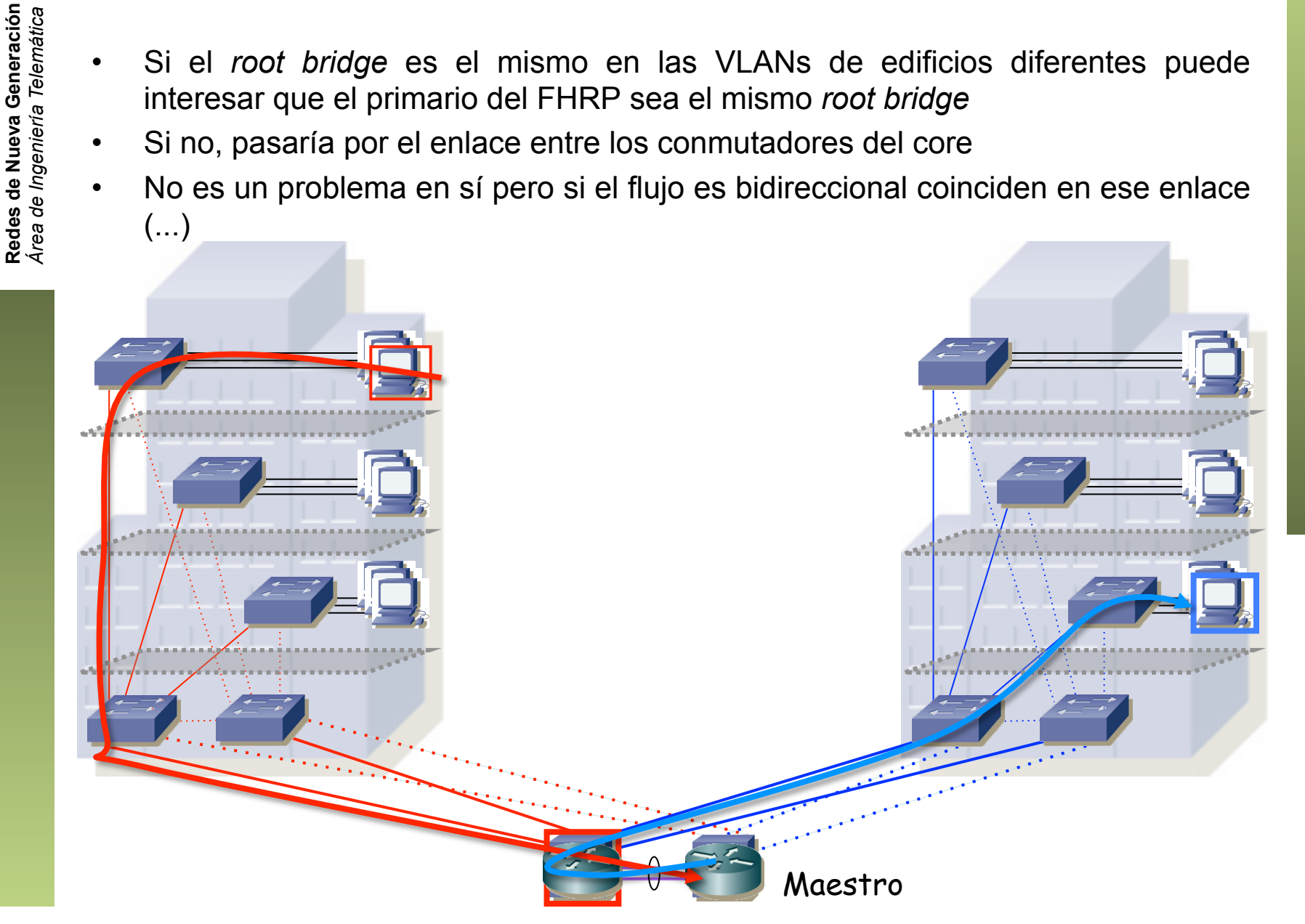

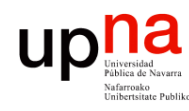

- Redes de Nueva Generación<br>Área de Ingeniería Telemática **Redes de Nueva Generación** *Área de Ingeniería Telemática*
- **Enrutamiento**<br>Si el *root bridge* es el mismo en las VLANs de edificios diferentes puede interesar que el primario del FHRP sea el mismo *root bridge*
- Si no, pasaría por el enlace entre los conmutadores del core
- No es un problema en sí pero si el flujo es bidireccional coinciden en ese enlace
- En el enlace entre los conmutadores coincide el tráfico en un sentido con el tráfico en el otro (¡ menos mal que tenemos un LAG !)
- Eso no sucedía con la otra alternativa
- De cara a reducir errores de configuración y entender la red de cara al *troubleshooting* nos interesa la solución más simple

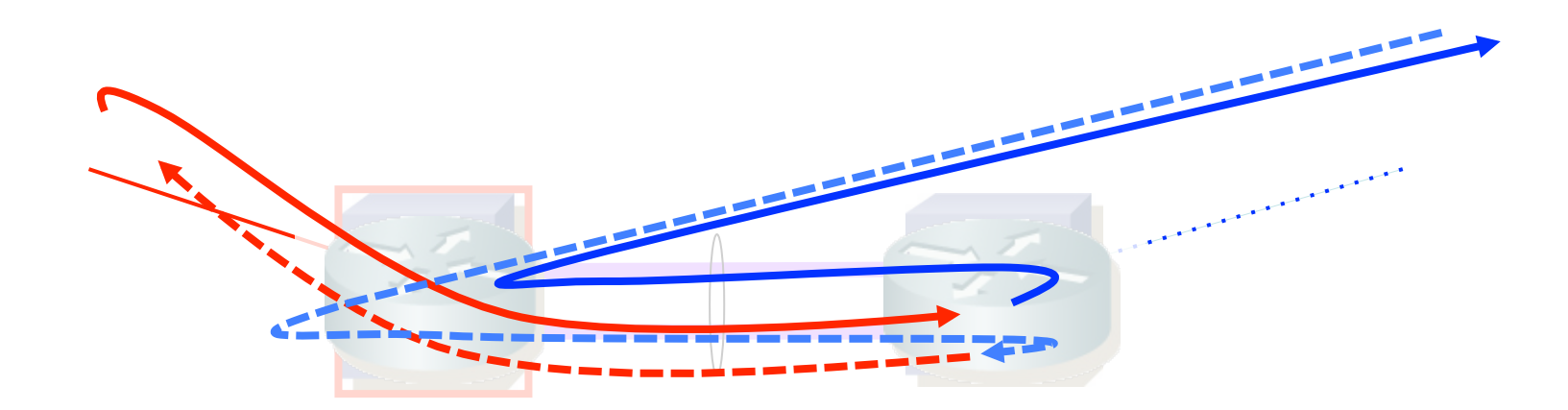

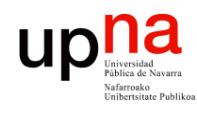

### Capa 3 en distribución • La siguiente alternativa es tener conmutadores capa 2/3 en la distribución

- 
- Ahora sí que las VLANs están restringidas al sistema de distribución
- Habrá que enrutar en ese sistema de distribución
- Y ya que nos ponemos, que sea con redundancia (FHRP) (…)

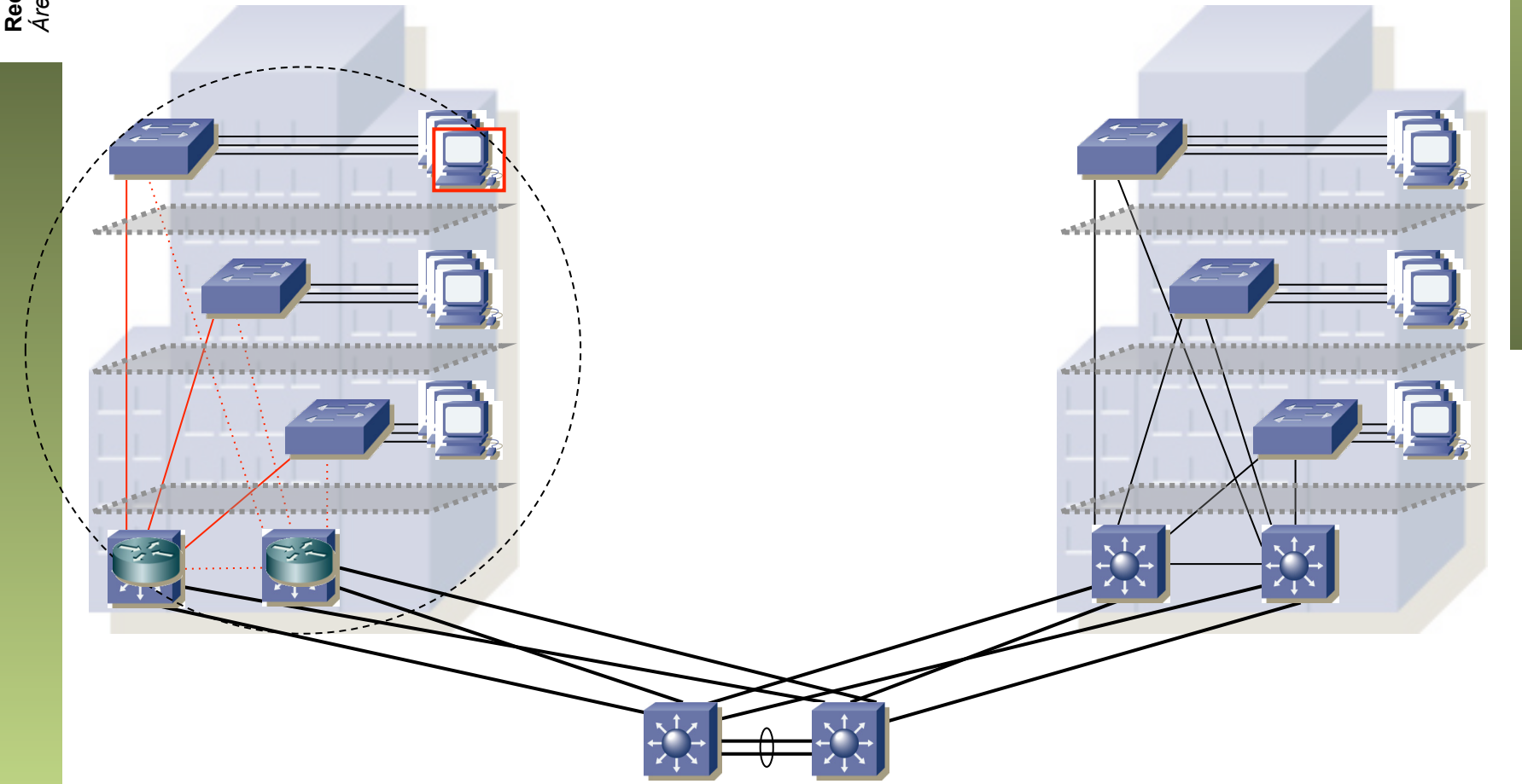

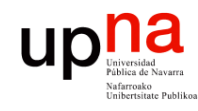

## **Capa 3 en distribución**<br>• ¿Y cómo gestionamos la interconexión con el core?

- 
- Redes de Nueva Generación<br>Área de Ingeniería Telemática **Redes de Nueva Generación** *Área de Ingeniería Telemática*

• (…)

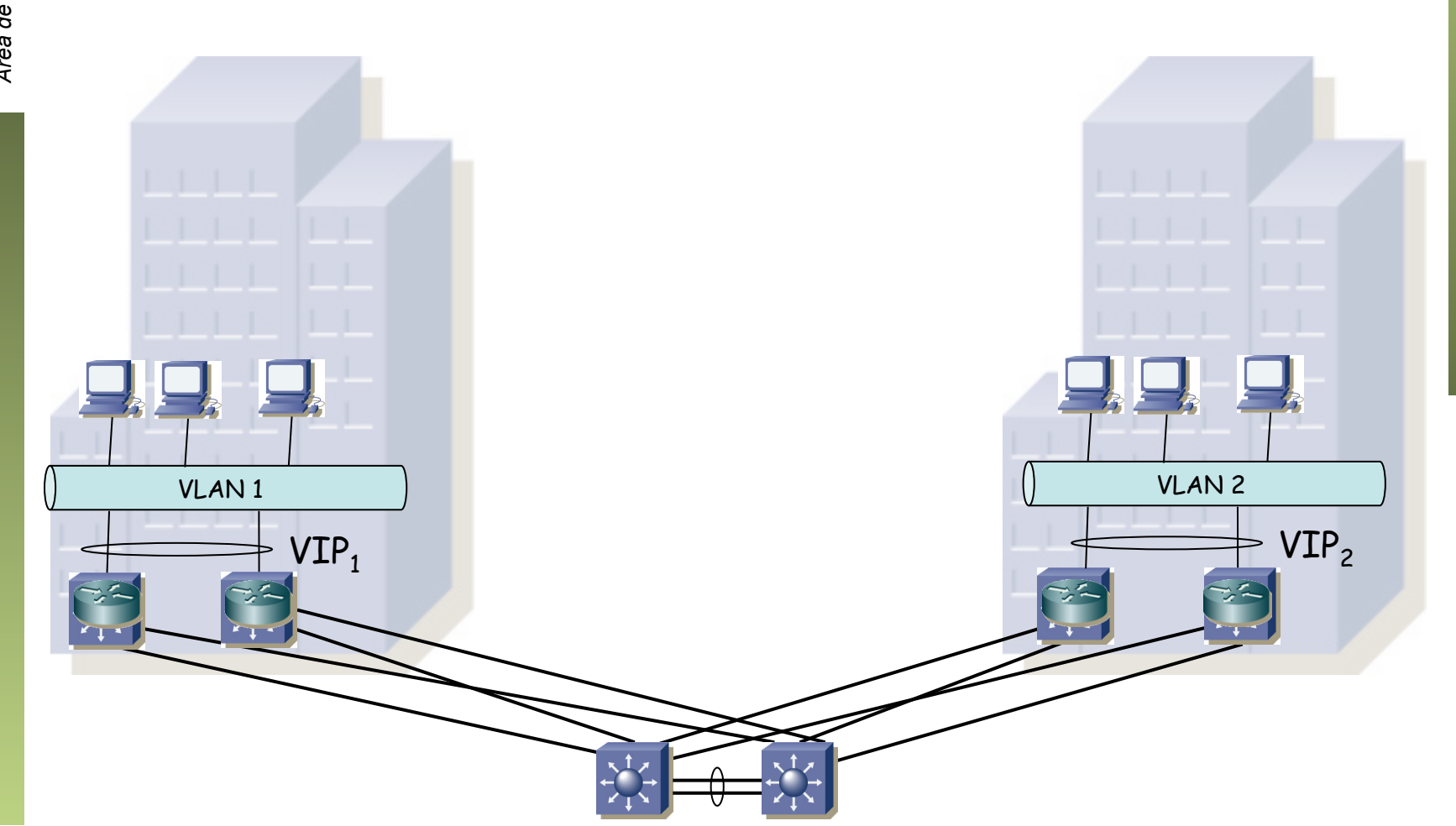

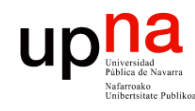

### <sup>c</sup> • Capa 3 en distribución<br>• ¿Y cómo gestionamos la interconexión con el core?

- 
- De nuevo podemos hacerlo en capa 2 (STP), por ejemplo con un FHRP (…)

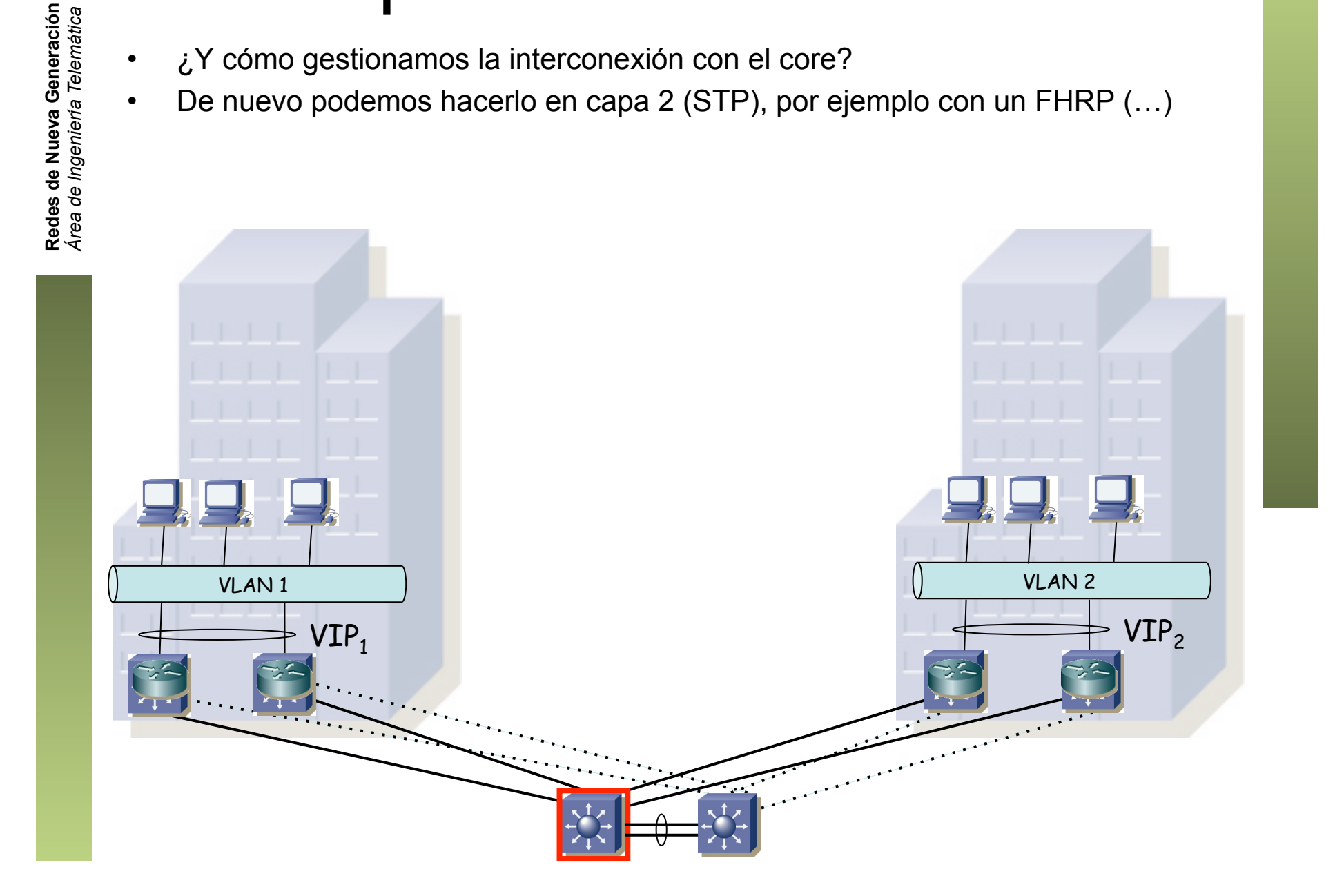

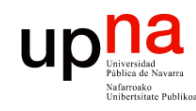

### <sup>ci</sup> cómo gestionamos la interconexión con el core?<br>• el x<sup>er</sup>cómo gestionamos la interconexión con el core?

- 
- De nuevo podemos hacerlo en capa 2 (STP), por ejemplo con un FHRP
- $\bullet$  (...)

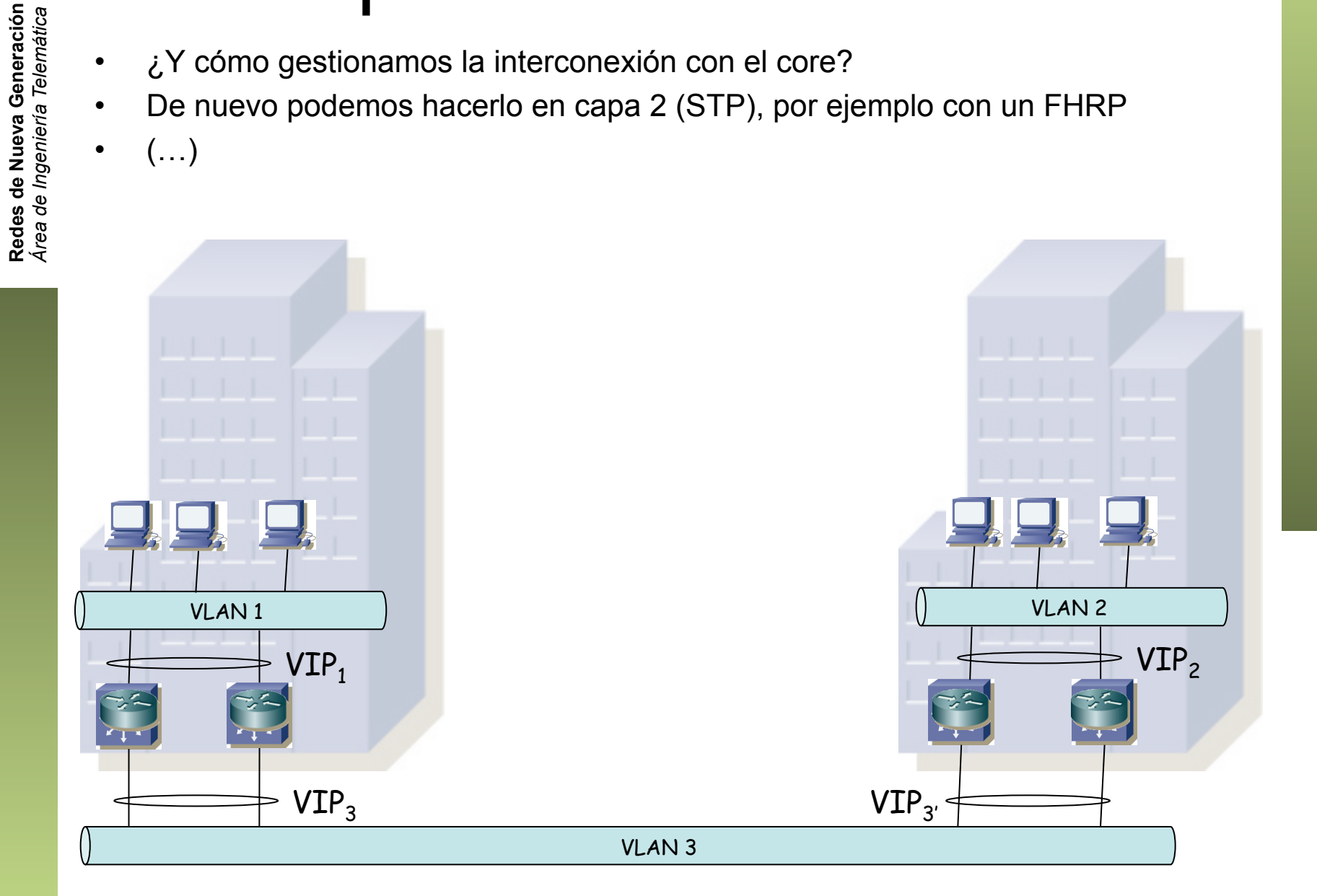

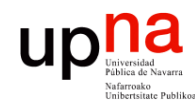

### <sup>c</sup> • Capa 3 en distribución<br>• ¿Y cómo gestionamos la interconexión con el core?

- 
- De nuevo podemos hacerlo en capa 2 (STP), por ejemplo con un FHRP
- O en capa 3, también con un FHRP (…)

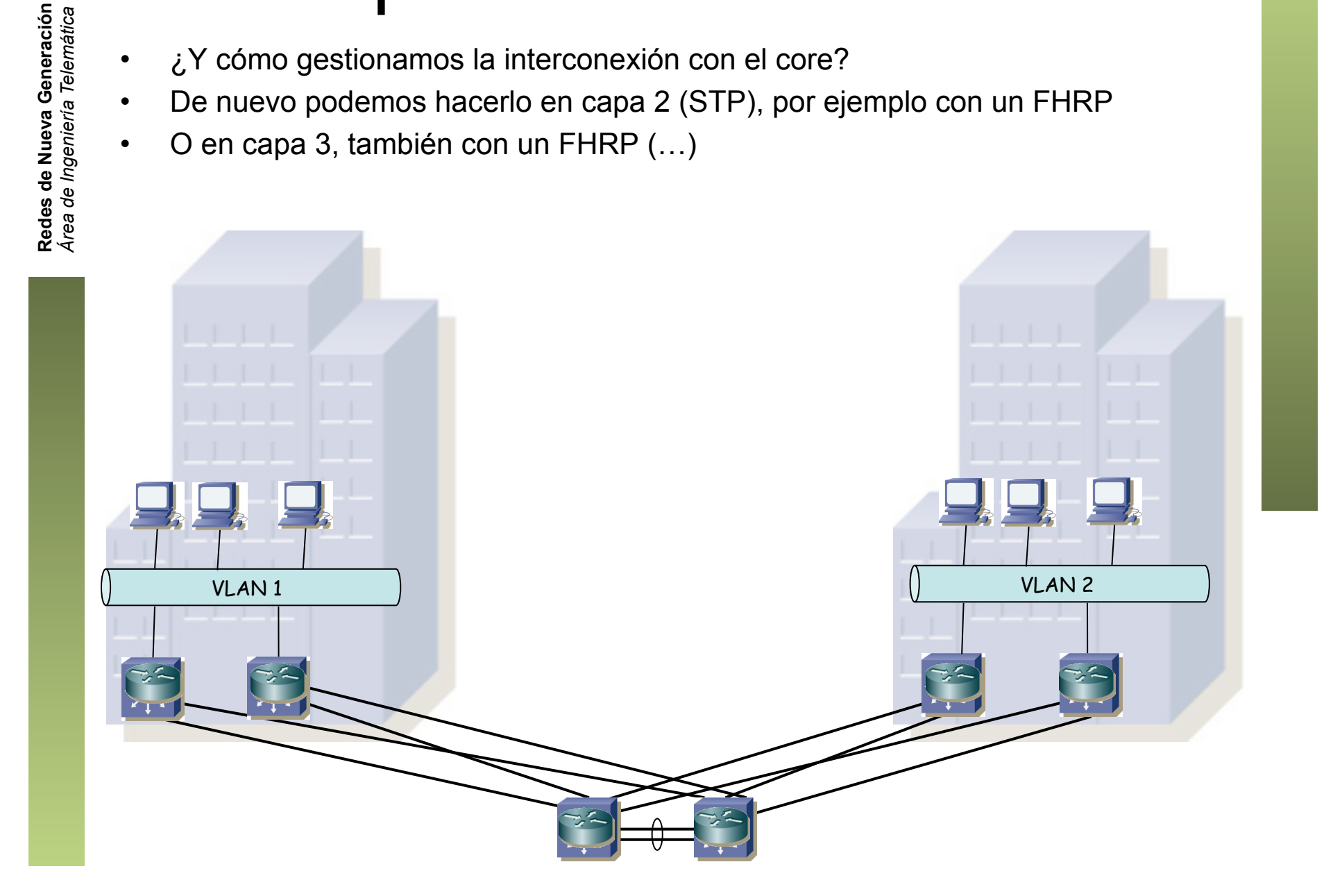

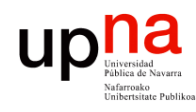

### <sup>c</sup>apa 3 en distribución • ¿Y cómo gestionamos la interconexión con el core?

- 
- De nuevo podemos hacerlo en capa 2 (STP), por ejemplo con un FHRP
- O en capa 3, también con un FHRP
- (…)

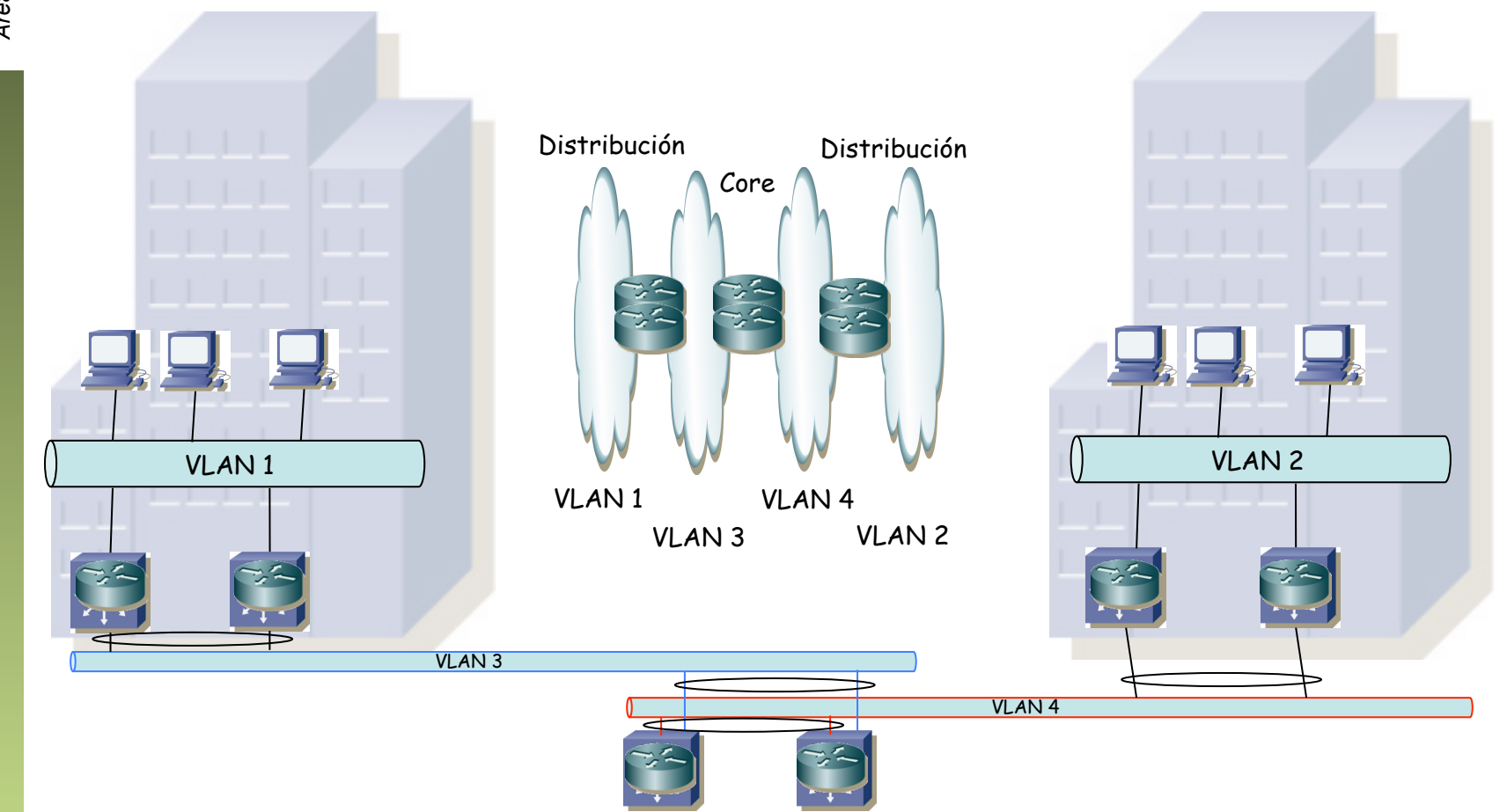

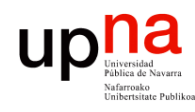

### <sup>c</sup> • Capa 3 en distribución<br>• ¿Y cómo gestionamos la interconexión con el core?

- 
- De nuevo podemos hacerlo en capa 2 (STP), por ejemplo con un FHRP
- O en capa 3, también con un FHRP
- O en capa 3 y emplear un protocolo de encaminamiento (OSPF, IS-IS, EIGRP)

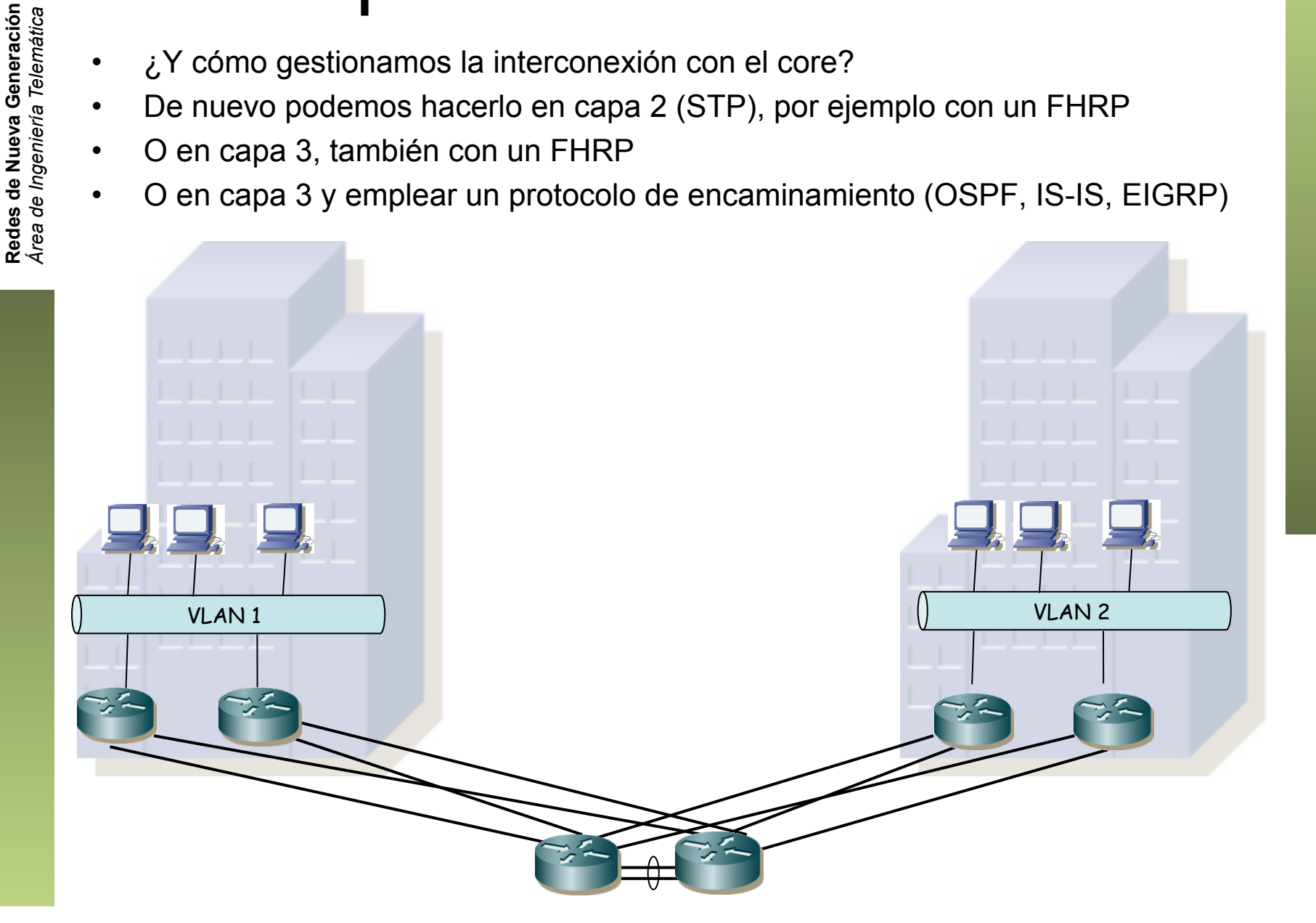